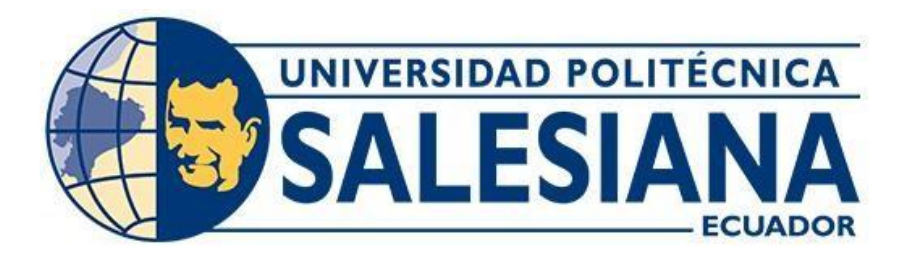

# **UNIVERSIDAD POLITÉCNICA SALESIANA SEDE QUITO**

# **CARRERA DE INGENIERÍA CIVIL**

# **PROPUESTA PARA EL DISEÑO DE LA RED DE DISTRIBUCIÓN DE AGUA POTABLE DE LA JUNTA ADMINISTRADORA UYUMBICHO, SECCIÓN SUR, CANTÓN MEJÍA, PROVINCIA DE PICHINCHA**

Trabajo de titulación previo a la obtención del Título de Ingeniera Civil

AUTORA: Mauyuri Tatiana Iñaquiza Chicaiza TUTORA: Verónica Valeria Yépez Martínez

> Quito - Ecuador 2024

# **CERTIFICADO DE RESPONSABILIDAD Y AUTORÍA DEL TRABAJO DE TITULACIÓN**

Yo, Mauyuri Tatiana Iñaquiza Chicaiza con documento de identificación N° 1718747098 manifiesto que:

Soy la autora y responsable del presente trabajo; y, autorizo a que sin fines de lucro la Universidad Politécnica Salesiana pueda usar, difundir, reproducir o publicar de manera total parcial el presente trabajo de titulación.

Quito, 29 de febrero del 2024

Atentamente,

Add

\_\_\_\_\_\_\_\_\_\_\_\_\_\_\_\_\_\_\_\_\_\_\_\_\_

Mauyuri Tatiana Iñaquiza Chicaiza 1718747098

# **CERTIFICADO DE CESIÓN DE DERECHOS DE AUTOR DEL TRABAJO DE TITULACIÓN A LA UNIVERSIDAD POLITÉCNICA SALESIANA**

Yo, Mauyuri Tatiana Iñaquiza Chicaiza con documento de identificación N° 1718747098, expreso mi voluntad y por medio del presente documento cedo a la Universidad Politécnica Salesiana la titularidad sobre los derechos patrimoniales en virtud de que soy autora del Proyecto Técnico: "Propuesta para el diseño de la red de distribución de agua potable de la junta administradora Uyumbicho, sección sur, cantón Mejía, provincia de Pichincha", el cual ha sido desarrollado para optar por el título de: Ingeniera Civil, en la Universidad Politécnica Salesiana, quedando la Universidad facultada para ejercer plenamente los derechos cedidos anteriormente.

En concordancia con lo manifestado, suscribo este documento en el momento que hago la entrega del trabajo final en formato digital a la Biblioteca de la Universidad PolitécnicaSalesiana.

Quito, 29 de febrero del 2024

Atentamente,

Redf

\_\_\_\_\_\_\_\_\_\_\_\_\_\_\_\_\_\_\_\_\_\_\_\_\_

Mauyuri Tatiana Iñaquiza Chicaiza 1718747098

# **CERTIFICADO DE DIRECCIÓN DEL TRABAJO DE TITULACIÓN**

Yo, Verónica Valeria Yépez Martínez con documento de identificación N° 1711285591, docente de la Universidad Politécnica Salesiana, declaro que bajo mi tutoría fue desarrollado el trabajo de titulación: PROPUESTA PARA EL DISEÑO DE LA RED DE DISTRIBUCIÓN DE AGUA POTABLE DE LA JUNTA ADMINISTRADORA UYUMBICHO, SECCIÓN SUR, CANTÓN MEJÍA, PROVINCIA DE PICHINCHA, realizado por Mauyuri Tatiana Iñaquiza Chicaiza con documento de identificación N° 1718747098, obteniendo como resultado final el trabajo de titulación bajo la opción de Proyecto Técnico que cumple con todos los requisitos determinados por la Universidad Politécnica Salesiana.

Quito, 29 de febrero del 2024

Atentamente,

Ing. Verónica Valeria Yépez Martínez, MSc. 1711285591

\_\_\_\_\_\_\_\_\_\_\_\_\_\_\_\_\_\_\_\_\_\_\_\_\_\_\_\_

# **DEDICATORIA**

Dedico el presente proyecto de titulación a mis queridos padres Jose Iñaquiza y Giovanna Chicaiza por el apoyo incondicional, por guiarme a cumplir mis metas. Por su ejemplo de perseverancia y lucha, por lo cual los admiro mucho y son de ejemplo a mi vida.

A mi hermana Belen Iñaquiza por ser mi inspiración, fortaleza y alegría.

A mi tía Silvia Chicaiza por animarme a no rendirme, para ser mejor cada día.

Mauyuri Tatiana Iñaquiza Chicaiza

#### **AGRADECIMIENTO**

Agradezco a Dios por darme la fuerza, la sabiduría e inteligencia, guiándome en el camino correcto, cumpliendo sus propósitos en mi vida y bendiciéndome con la oportunidad de obtener el título de Ingeniera Civil después de tantos obstáculos.

Gracias a la Universidad Politécnica Salesiana, a los docentes de la Carrera de Ingeniería Civil por su paciencia y su enseñanza para convertirme en una profesional con valores.

Gracias a la Ing. Verónica Yépez tutora de tesis, quien con arduo empeño y énfasis me incentivo a concluir con esta etapa de vida.

A mis padres por ser los autores de mi vida, por su dedicación que dieron fruto a este logro.

A mi hermana y familia por el apoyo en todo momento, por los ánimos y confianza en mí.

A mis pastores Alex y Paulina, por ser mis mentores, estar siempre al pendiente de mí, por guiarme y alentarme a cumplir con mis metas.

A Alex, por su amor, comprensión y paciencia, por estar conmigo en los buenos y malos momentos, por su apoyo incondicional, demostrándome que todo se logra con esfuerzo.

Mauyuri Tatiana Iñaquiza Chicaiza

# ÍNDICE DE CONTENIDO

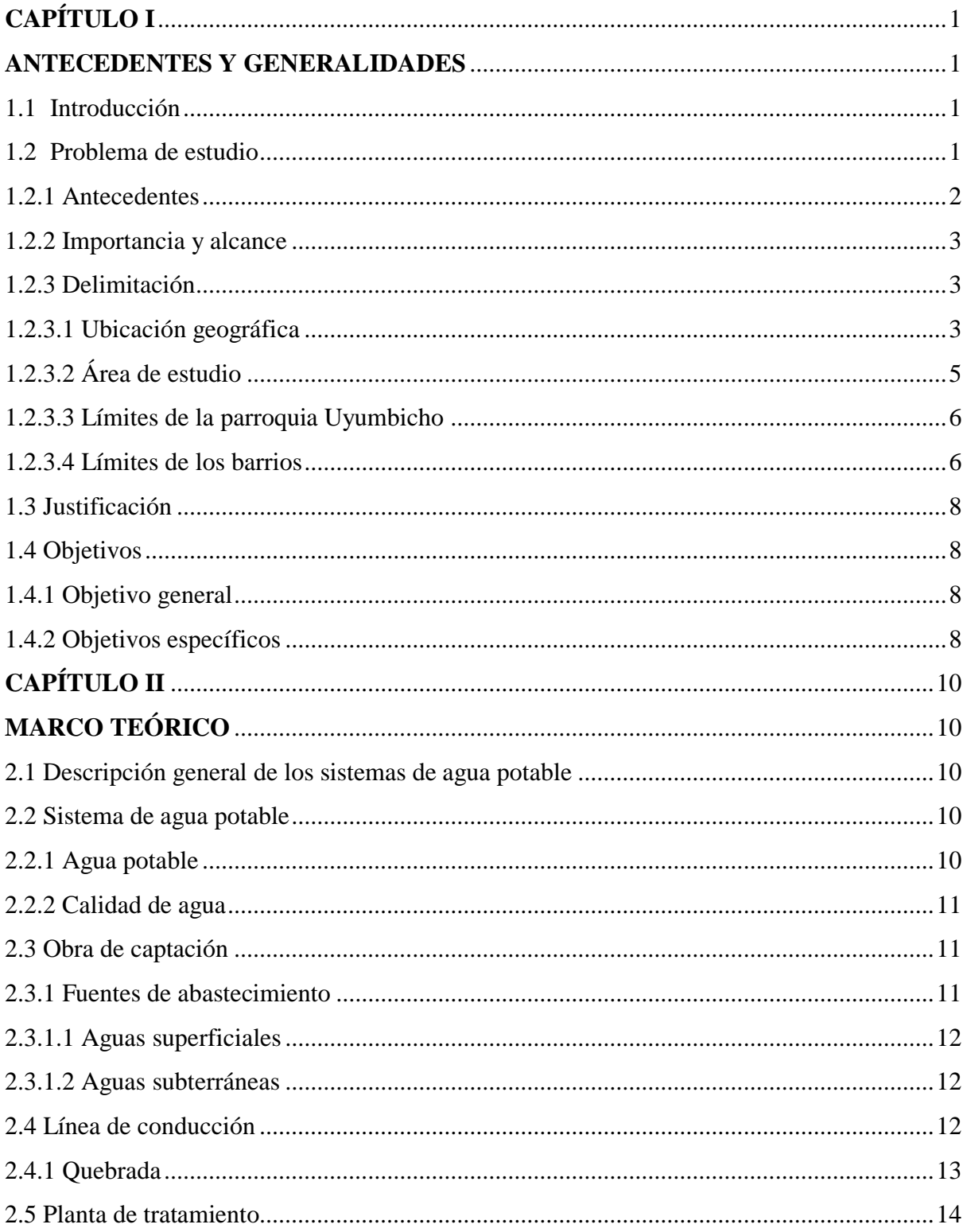

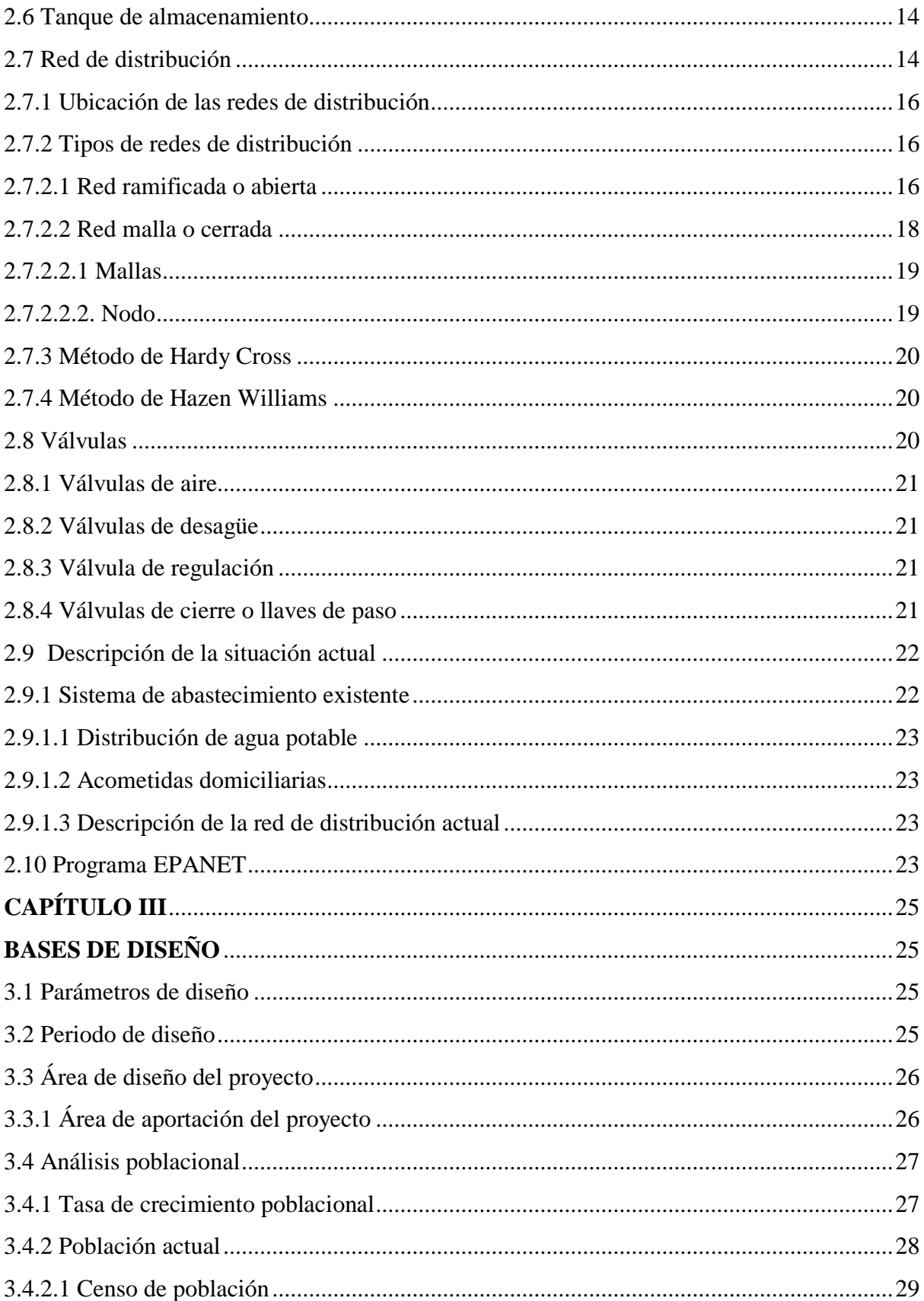

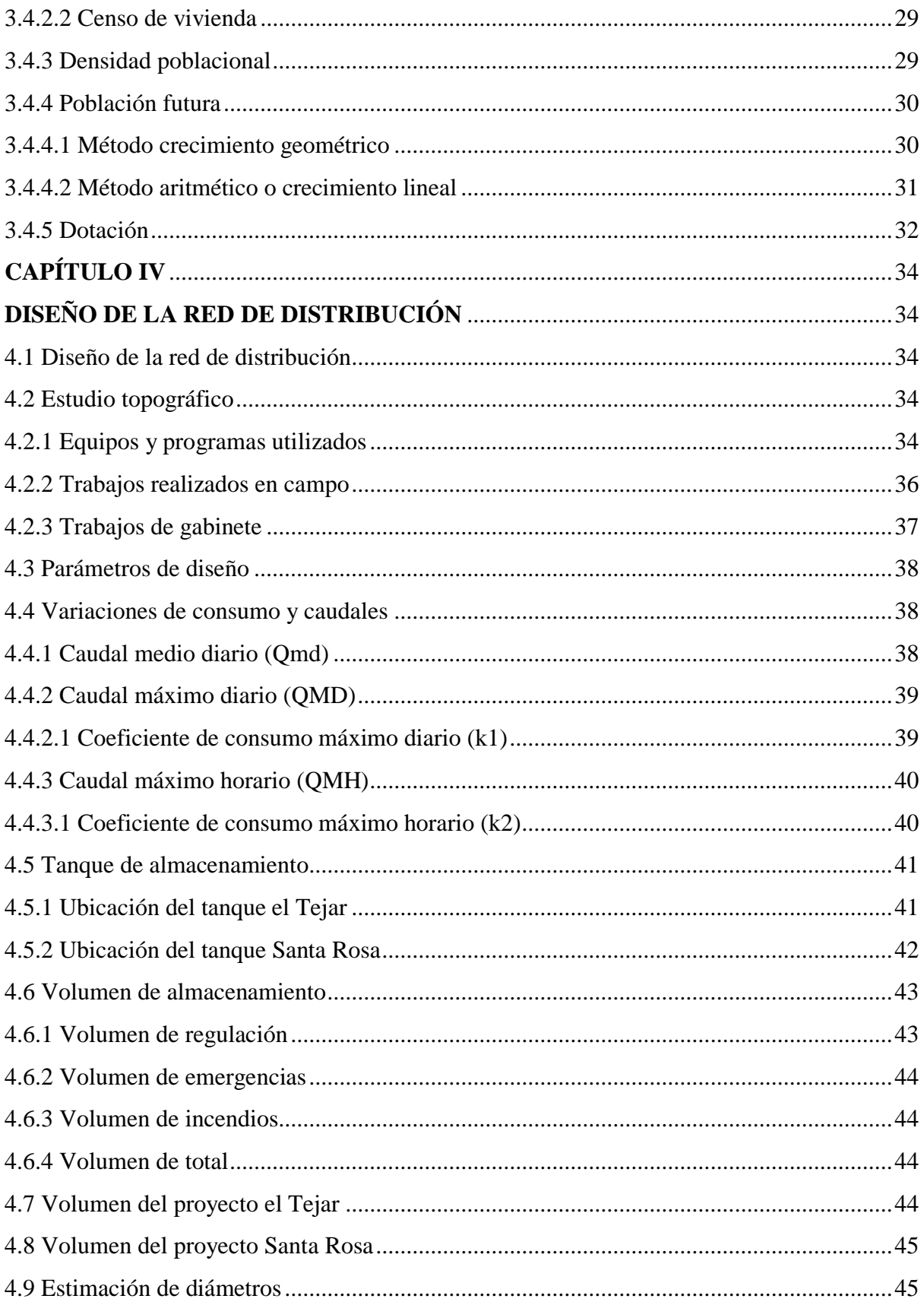

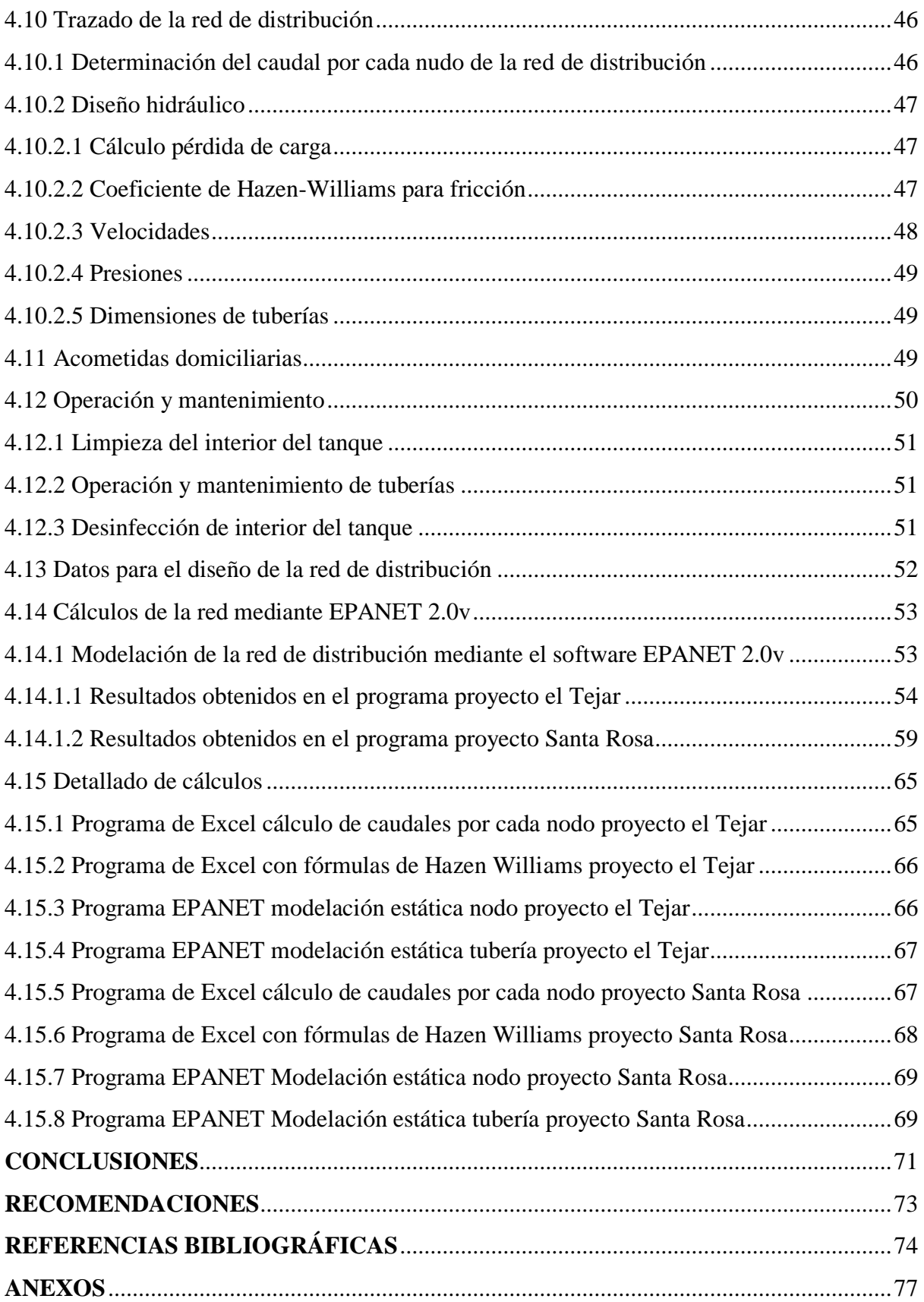

# **ÍNDICE DE TABLAS**

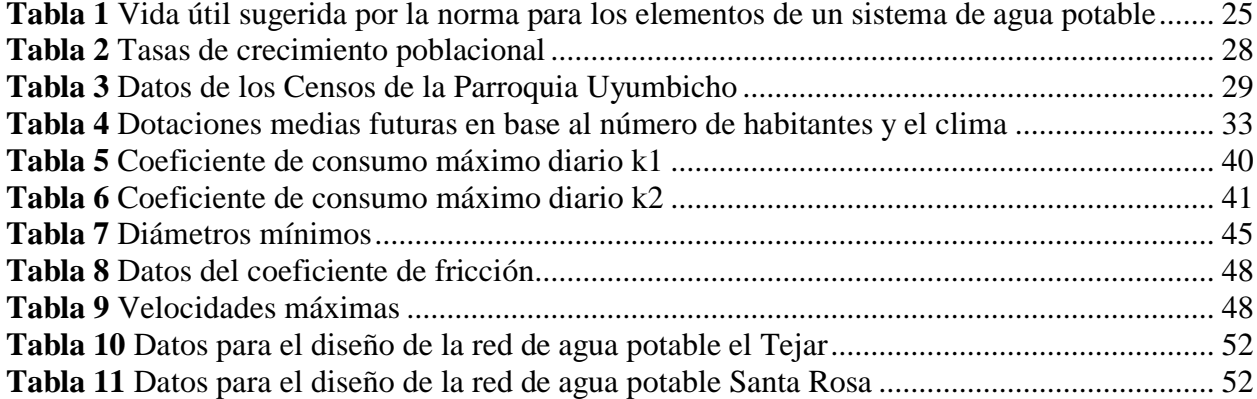

# **ÍNDICE DE FIGURAS**

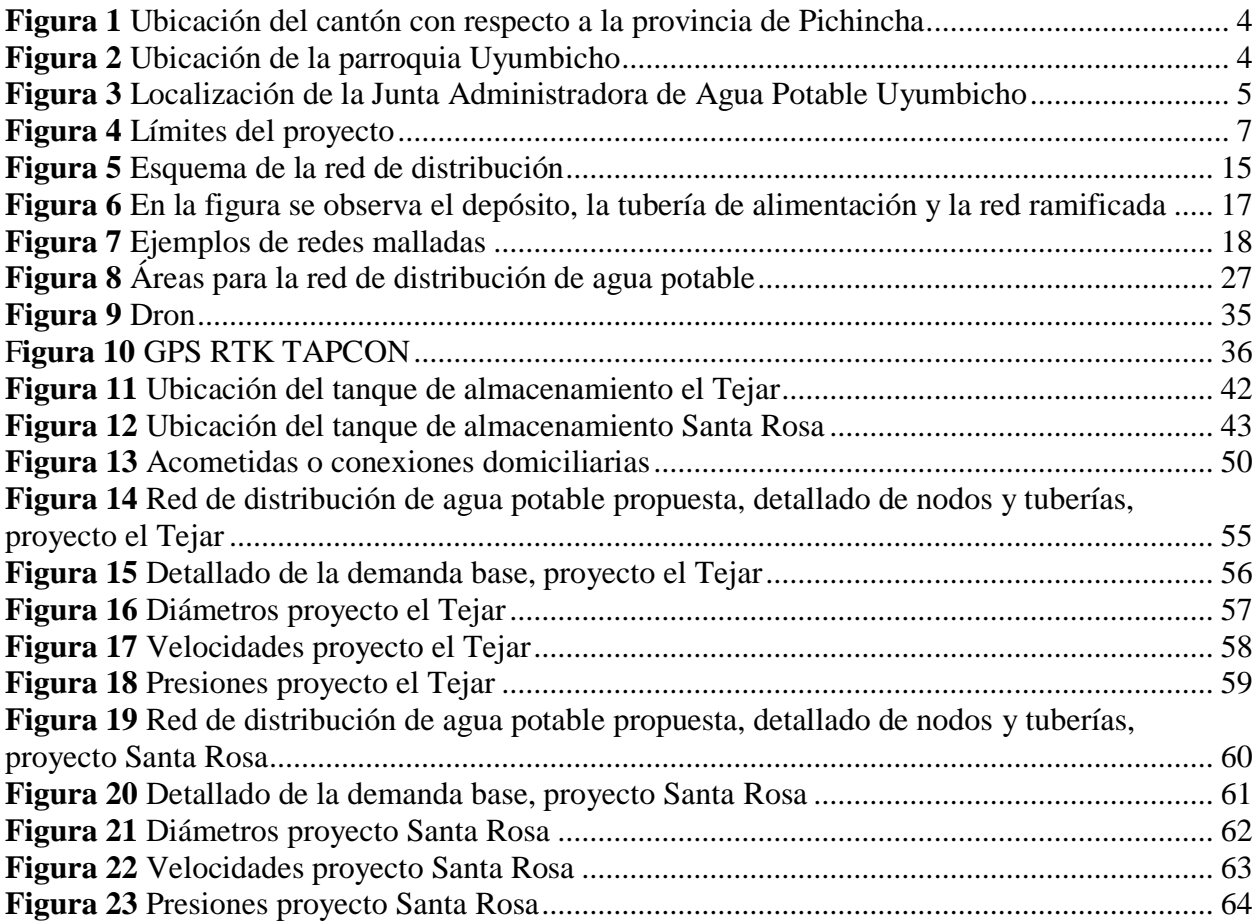

#### **RESUMEN**

La finalidad del proyecto a desarrollar es la aplicación de conceptos técnicos de ingeniería civil e hidráulica en la propuesta de diseño de la red de distribución de agua potable de la junta administradora Uyumbicho, sección sur, cantón Mejía, provincia de Pichincha. El objetivo principal es abordar los problemas que se presentan por las fallas en las redes actuales.

Los diseños para los respectivos proyectos están realizados en base a las Normas de Diseño de Sistemas de Agua Potable de la EMAAP-Q, para encontrar la información necesaria para la elaboración de los proyectos, se procedió a un levantamiento topográfico, el cual nos permitió contar con una información detalla.

Se plantea realizar un diseño de los sistemas de la red de distribución para el proyecto el Tejar que abarca los barrios el Tejar, Villa Lola y Palo Cruzado donde podemos ver mediante su topografía que tiene una extensión de 23,29 hectáreas y una población futura de 3103 habitantes, y para el proyecto Santa Rosa que abarca los barrios San Sebastián, San Cristóbal y Jalupana con una extensión de 35,4 hectáreas y una población futura de 6569 habitantes, con el objetivo de garantizar un buen servicio y un mejor estilo de vida, complaciendo a los usuarios.

La red de distribución cuenta con una vida útil de 25 años, se diseñó la red de distribución con tuberías de material PVC con diámetros que varían de 1 a 4 pulgadas, estas tuberías están ubicadas al lado derecho de las vías, la profundidad máxima de las tuberías es de 1 metro, donde se adoptó un caudal de diseño de 10.77 l/s para el proyecto el Tejar y 33,47 l/s para el proyecto Santa Rosa con un rango de velocidad entre 0.6 a 4 m/s y para las presiones entre 10 a 60 m.c.a.

*Palabras claves:* red de distribución, nodos, red cerrada.

## **ABSTRACT**

The purpose of the project to be developed is the application of technical concepts of civil and hydraulic engineering in the design proposal of the drinking water distribution network of the Uyumbicho administrative board, southern section, Mejia canton, Pichincha province. The main objective is to address the problems that arise due to failures in current networks.

The designs for the respective projects are made based on the Design Standards for Drinking Water Systems of the EMAAP-Q, to find the necessary information for the development of the projects, a topographic survey was carried out, which allowed us to count with detailed information.

It is proposed to carry out a design of the distribution network systems for the El Tejar project that covers the El Tejar, Villa Lola and Palo Cruzado neighborhoods where we can see through its topography that it has an area of 23,29 hectares and a future population of 3103 inhabitants, and for the Santa Rosa project that covers the San Sebastian, San Cristobal and Jalupana neighborhoods with an area of 35,4 hectares and future population of 6569 inhabitants , with the aim of guaranteeing good service and a better lifestyle, pleasing users.

The distribution network has a useful life of 25 years, the distribution network was designed with PVC material pipes with diameters that vary from 1 to 4 inches, these pipes are located on the right side of the tracks, the maximum depth of the pipes is 1 meter, where a design flow of 10.77 l/s was adopted for the El Tejar project and 33.47 l/s for the Santa Rosa project with a speed range between 0.6 to 4 m/s and for the pressures between 10 to 60 m.c.a.

*Keywords*: distribution network, nodes, closed network.

# **CAPÍTULO I**

# **ANTECEDENTES Y GENERALIDADES**

# <span id="page-14-2"></span><span id="page-14-1"></span><span id="page-14-0"></span>**1.1 Introducción**

El objetivo principal de este proyecto es diseñar el sistema de distribución de agua potable para los barrios el Tejar, Villa Lola, Palo Cruzado, Jalupana, San Cristóbal y San Sebastián, ubicados en la parroquia de Uyumbicho, cantón Mejía, provincia de Pichincha. La población actual estimada es de 1443 habitantes con una proyección futura de 3103 habitantes para el proyecto el Tejar y 2553 habitantes con una proyección futura de 6569 habitantes para el proyecto Santa Rosa, con el propósito de mejorar la calidad de vida de los moradores.

La planificación incluye el diseño apropiado de la red de agua potable para un periodo de proyección de 25 años, teniendo en cuenta el crecimiento poblacional obtenido de los censos de vivienda y población. El proyecto debe cumplir con todos los servicios básicos abordando los aspectos técnicos relevantes.

Así mismo se realiza un análisis del diseño en el programa de EPANET, con las velocidades y presiones, cumpliendo con las normas y especificaciones, asegurándose de que sea viable, factible y técnicamente sustentable.

#### <span id="page-14-3"></span>**1.2 Problema de estudio**

Actualmente, los barrios el Tejar, Villa Lola y Palo Cruzado reciben su suministro de agua potable desde el pozo el Tejar, utilizando el tanque el Tejar, que a su vez bombea agua hacia el tanque de Santa Rosa. Este último tanque es responsable de la distribución de agua a los barrios Jalupana, San Cristóbal y San Sebastián. No obstante, este sistema de distribución presenta fallas recurrentes debido al deterioro de sus instalaciones, que han llegado a un punto crítico por su antigüedad, resultando en suspensiones del servicio. Ante esta situación, surge la necesidad de llevar a cabo este proyecto, el cual implica el diseño de una nueva red de distribución con el objetivo de proporcionar un suministro de agua constante y eficiente.

La extensión total del proyecto abarca aproximadamente 59,09 hectáreas, incluyendo terrenos residenciales, áreas verdes y sectores industriales. Los barrios en cuestión cuentan con zonas destinadas a la residencia, ecología e industria. La población conectada al tanque el Tejar consta de 1142 habitantes, mientras que para el tanque Santa Rosa, la cifra asciende a 2553 habitantes. Los caudales respectivos de estos tanques son de 6 lt/s y 6 lt/s, evidenciando la importancia de diseñar una red que garantice un suministro adecuado para satisfacer las necesidades de los residentes en estos sectores.

#### <span id="page-15-0"></span>**1.2.1 Antecedentes**

El sistema de agua potable de la JAAPU (Junta Administradora de Agua Potable Uyumbicho) ha estado operando 45 años, desde su construcción en 1978. La gestión del sistema se lleva a cabo de manera tanto automática como manual, supervisada por tres operadores especializados: un eléctrico, un técnico y un instrumentista. Las infraestructuras de redes y conducciones están principalmente compuestas por material PVC.

Lamentablemente, los barrios el Tejar, Villa Lola, Palo Cruzado, Jalupana, San Cristóbal y San Sebastián han experimentado fallas frecuentes en el servicio básico de abastecimiento de agua potable. Estas interrupciones se deben a la falta de mantenimiento oportuno y ocurren con una frecuencia de 2 a 3 veces por semana en diversos puntos de la red de distribución, generando inconvenientes y malestar entre los usuarios.

La problemática se agrava debido al aumento en los caudales de demanda, sin una correspondiente compensación en los caudales disponibles en las fuentes de suministro. Esta situación ha llevado una insatisfacción generalizada con el servicio y destaca la necesidad urgente de abordar tanto el mantenimiento preventivo como las adecuaciones necesarias para hacer frente al crecimiento de la demanda de agua.

# <span id="page-16-0"></span>**1.2.2 Importancia y alcance**

El alcance de este proyecto es desarrollar un estudio de ingeniería para diseñar la red del sistema de abastecimiento de agua potable, considerando el crecimiento poblacional del sector y analizando la densidad de la población para un periodo de diseño de 25 años, de acuerdo a la norma NTE INEN 1108 para este proyecto, por lo que se adopta este lapso de tiempo de vida útil para las tuberías, garantizando una buena eficiencia y funcionalidad.

## <span id="page-16-1"></span>**1.2.3 Delimitación**

# <span id="page-16-2"></span>**1.2.3.1 Ubicación geográfica**

La labor de investigación se lleva a cabo en los barrios el Tejar, Villa Lola, Palo Cruzado, Jalupana, San Cristóbal y San Sebastián, que se encuentran ubicados en la parroquia de Uyumbicho, pertenecientes al cantón Mejía y a la provincia de Pichincha, tal como se indica en las Figura 1 y Figura 2.

# <span id="page-17-0"></span>**Figura 1**

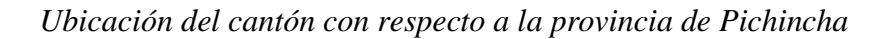

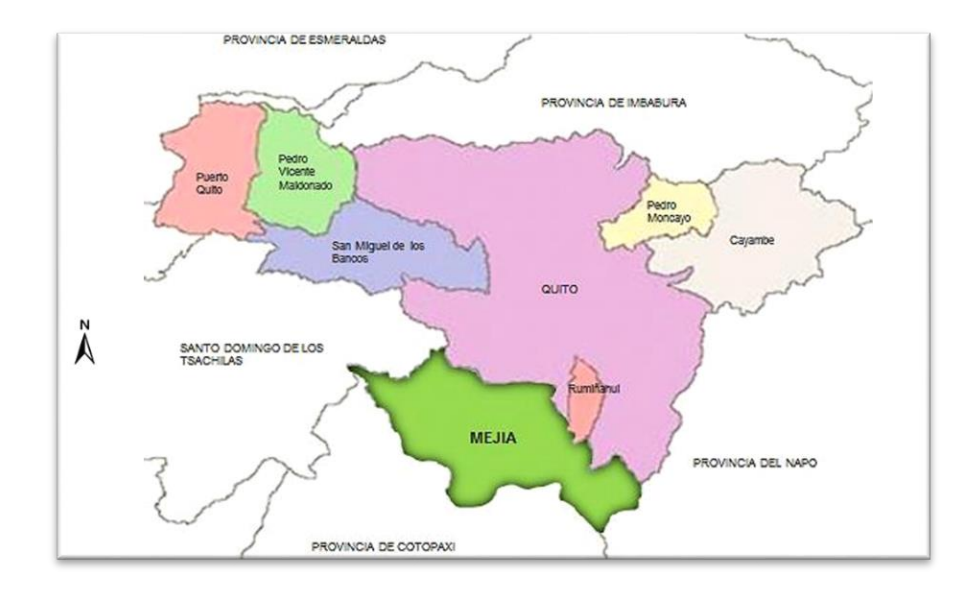

Fuente: (Alcaldía Mejía , pág. 20)

# <span id="page-17-1"></span>**Figura 2**

*Ubicación de la parroquia Uyumbicho*

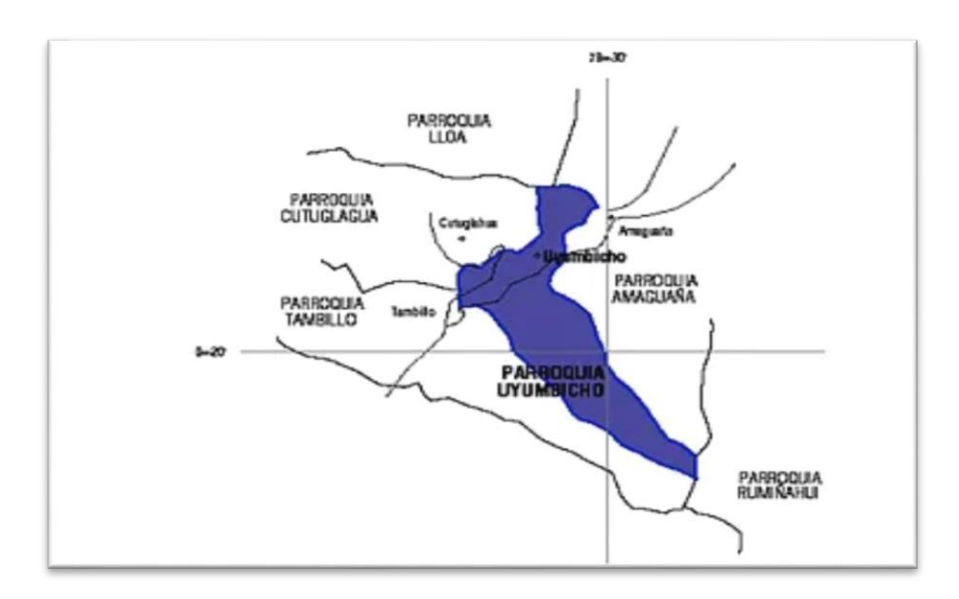

Fuente: (Atractivo Uyumbicho, s.f.)

# <span id="page-18-0"></span>**1.2.3.2 Área de estudio**

La superficie de estudio tiene una extensión de 59,09 Ha, aproximadamente, como se muestra en la Figura 3.

# <span id="page-18-1"></span>**Figura 3**

*Localización de la Junta Administradora de Agua Potable Uyumbicho*

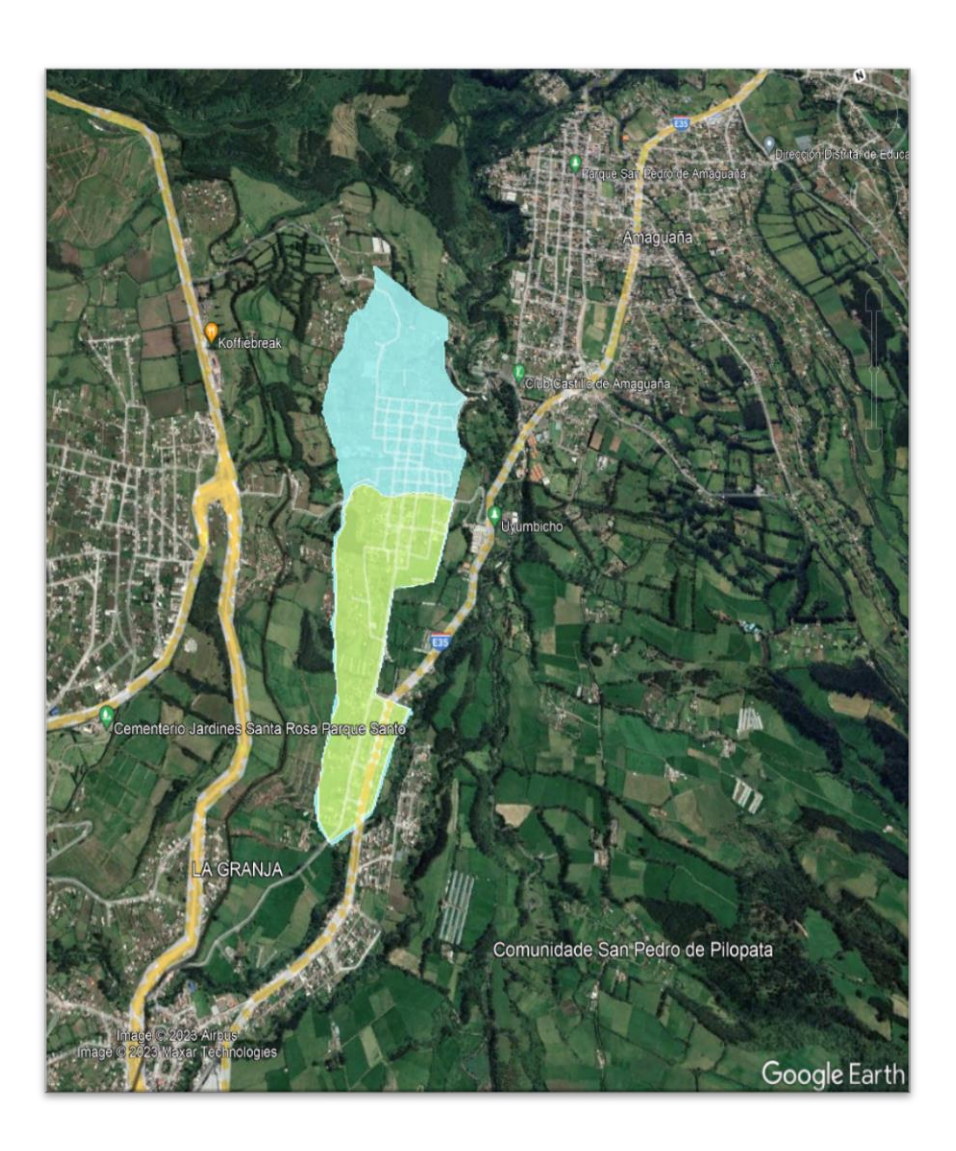

*Nota:* La figura muestra la delimitación de la localización del proyecto. Elaborado por: La autora, a través de Google Earth Pro Image 2023 Maxar Technologies.

# <span id="page-19-0"></span>**1.2.3.3 Límites de la parroquia Uyumbicho**

- Al Norte: Distrito Metropolitano de Quito, del cruce del camino que conduce al barrio Angamarca con el curso de la quebrada El Guayo, aguas abajo, hasta su confluencia con el Río San Pedro, continúa por el curso del río indicado aguas arriba hasta el cruce del camino antiguo a Amaguaña.
- Al Sur: Parroquia Tambillo, del cruce de la autopista Tambillo Sangolquí con el curso de la quebrada Jalupana hasta la calle de acceso a los terrenos de la Universidad Central.
- Al Este: Parroquia Amaguaña, del cruce del camino antiguo que conduce a Amaguaña con el curso del Río San Pedro, el camino indicado al centro urbano de la cabecera parroquial Uyumbicho hasta su empalme con la calle Antisana.
- Al Oeste: Parroquia Cutuglagua, en el camino de acceso a los terrenos de la Universidad Central, este hasta interceptar el camino que conduce a los tanques de agua potable, camino que conduce al barrio Angamarca.

## <span id="page-19-1"></span>**1.2.3.4 Límites de los barrios**

Los barrios el Tejar, Villa Lola, Palo Cruzado, Jalupana, San Cristóbal y San Sebastián se encuentran ubicados al Sur de la parroquia de Uyumbicho.

> Al Norte: Barrio Central, Desde de la Calle Sincholagua Oeste – Este, hasta las coordenadas geográficas siguientes:

Latitud: 0°38`89.2<sup> $\degree$ </sup>S

Longitud: 78º52`13´´ W

 Al Sur: Barrio Jalupana. Las coordenadas geográficas del límite del barrio Jalupana son las siguientes:

Latitud: 0°39`97.7´´ S

Longitud: 78º53`35´´ W

- Al Este: Barrio Villa Lola
- Al Oeste: Barrio El Tejar.

Los límites de los barrios los podremos visualizar a continuación en la Figura 4.

# <span id="page-20-0"></span>**Figura 4**

*Límites del proyecto*

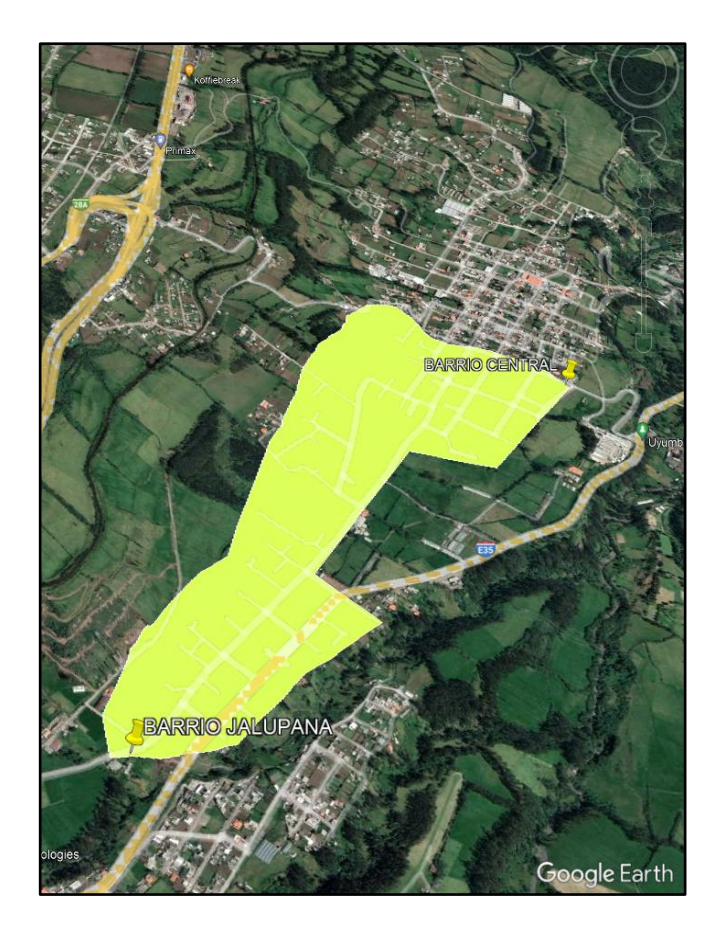

*Nota:* La figura muestra la delimitación de la localización del proyecto. Elaborado por: La autora, a través de Google Earth Pro Image 2023 Maxar Technologies.

# <span id="page-21-0"></span>**1.3 Justificación**

Los barrios el Tejar, Villa Lola, Jalupana, San Cristóbal y San Sebastián, que actualmente son abastecidos de agua, a través de la junta administradora de agua potable Uyumbicho, sección Sur, carecen de un buen servicio debido al deterioro de algunos de los componentes del sistema, adicionalmente, no cuentan con la información requerida para el desarrollo del proyecto que permita mejorar las condiciones de la red de distribución existente, razón por la cual, se va a realizar el presente proyecto técnico, en el que partiremos identificando las falencias que presenta la mencionada red, con el fin de mejorar las condiciones de abastecimiento actuales, cumpliendo con la norma EMMAP-Q y especificaciones técnicas, lo cual repercutirá en la calidad de vida de los moradores de los barrios mencionados.

Con este estudio se obtendrá el rediseño de la red de distribución que ayudará a llevar el agua potabilizada a cada una de las acometidas domiciliarias. Se tiene una buena predisposición de los moradores y de la JAAPU (Junta Administradora de Agua Potable Uyumbicho) para que el proyecto pueda realizarse.

### <span id="page-21-1"></span>**1.4 Objetivos**

## <span id="page-21-2"></span>**1.4.1 Objetivo general**

Rediseñar la red de distribución de agua potable de los barrios, el Tejar, Villa Lola, Palo Cruzado, Jalupana, San Cristóbal y San Sebastián del cantón Mejía, provincia Pichincha mediante el análisis de la información existente, y la aplicación de la normativa vigente, para satisfacer las necesidades de sus moradores con un proyecto técnicamente factible.

#### <span id="page-21-3"></span>**1.4.2 Objetivos específicos**

 Realizar el levantamiento topográfico mediante orto fotogrametría y el censo poblacional para contar con una adecuada caracterización de la zona de estudio.

 Rediseñar la red de distribución del sistema de agua potable para los barrios el Tejar, Villa Lola, Palo Cruzado, Jalupana, San Cristóbal y San Sebastián, considerando las bases de diseño de acuerdo a la norma EMMAP-Q y especificaciones técnicas, presentando una propuesta de aplicación factible.

# **CAPÍTULO II**

# **MARCO TEÓRICO**

#### <span id="page-23-2"></span><span id="page-23-1"></span><span id="page-23-0"></span>**2.1 Descripción general de los sistemas de agua potable**

"Los componentes esenciales que forman parte de los sistemas hidráulicos urbanos incluyen: sistema de agua potable, que abarca la captación, la línea de conducción, el tratamiento de potabilización, la línea de alimentación, la red de distribución y obras complementarias" (TERÁN, 2013, pág. 16). A continuación, se detalla cada una de estos componentes y dando a conocer sus funciones.

#### <span id="page-23-3"></span>**2.2 Sistema de agua potable**

"El propósito fundamental de este servicio es suministrar a los residentes locales agua en cantidades y calidad adecuadas para satisfacer sus necesidades" (TERÁN, 2013, pág. 16). Es un conjunto de estructuras, equipos e instalaciones que tienen por objetivo transportar agua desde la fuente de abastecimiento.

Los sistemas de agua potable pueden operar mediante gravedad, bombeo o una combinación de ambos. En el sistema de gravedad, el agua se desplaza desde la fuente de captación hasta la red de distribución aprovechando la inclinación natural del terreno. En un sistema de bombeo, se necesita equipo electromecánico para transportar el agua. Mientras que el sistema mixto necesita tanto de un equipo electromagnético como de la pendiente natural del terreno para el flujo del agua

#### <span id="page-23-4"></span>**2.2.1 Agua potable**

Según el manual para el diseño de sistemas de agua potable y alcantarillado sanitario. Se considera agua potable aquella que cumple con las normas establecidas por la Organización

Mundial de la Salud (OMS), las cuales determinan la cantidad de sales minerales disueltas que debe contener el agua para alcanzar la condición de potabilidad.

Dado que los seres humanos están compuestos en un 70% de agua, este líquido es esencial para la supervivencia.

#### <span id="page-24-0"></span>**2.2.2 Calidad de agua**

Se afirma que el agua es apta para el consumo humano, ya que cumple con los parámetros establecidos por la norma de diseño para sistemas de agua potable y disposición de aguas residuales destinada a poblaciones superiores a los 1000 habitantes. Se indica que el agua satisface los estándares y requisitos establecidos para garantizar su potabilidad.

#### <span id="page-24-1"></span>**2.3 Obra de captación**

Se conoce como obras de captación a las estructuras que se colocan directamente sobre las fuentes superficiales o subterráneas que se han seleccionado para surtir a la red o para generar energía y desarrollar sistemas de riego, entre otros fines.

"La captación implica en la recolección y el almacenamiento de agua procedente de diversas fuentes con el propósito de utilizar de manera beneficiosa" (International Center for Aquaculture, pág. 2).

Se debe definir cuál será la fuente a captar, de esa forma se debe considerar los siguientes tipos de agua que se encuentra en el planeta:

- Aguas Superficiales
- Aguas Subterráneas

# <span id="page-24-2"></span>**2.3.1 Fuentes de abastecimiento**

Las fuentes de abastecimiento ya sean superficiales o subterráneas por lo general deben garantizar un caudal para así abastecer a una población de forma continua y eficiente.

#### <span id="page-25-0"></span>**2.3.1.1 Aguas superficiales**

Las aguas superficiales son aquellas que se encuentran en la superficie del suelo, las cuales se producen por la escorrentía generada a partir de las precipitaciones o por el afloramiento de aguas subterráneas. El agua superficial puede presentarse de forma torrentosa como en los ríos y arroyos, o quietas como en lagos o embalses.

#### <span id="page-25-1"></span>**2.3.1.2 Aguas subterráneas**

Las aguas subterráneas constituyen parte del ciclo hidrológico y por percolación se mantienen en movimiento a través de los estratos geológicos capaces de contener y de permitir su circulación.

# <span id="page-25-2"></span>**2.4 Línea de conducción**

Se hace referencia como líneas de conducción a las estructuras o dispositivos que posibilitan el transporte de agua, estos elementos pueden ser tuberías, accesorios y estaciones de bombeo.

"Una línea de conducción es una tubería que inicia en un tanque de regularización y suministra agua directamente a la red de distribución. En caso de que haya más de una línea de conducción, la suma de los gastos en estas líneas hacia la red de distribución debe ser igual al gasto máximo horario" (SIAPA , 2014).

Es esencial que el agua sea transportada en condiciones segura e higiénicas desde su fuente de suministro hasta el lugar donde se encuentra el tanque, la planta potabilizadora o directamente hacia la red de distribución.

El diseño de las obras de conducción debe asegurar lo siguiente:

- Transportar la cantidad de agua desde la fuente hasta su entrega de manera constante a los usuarios.
- Prevenir el ingreso de cuerpos flotantes, desechos, basura, etc.
- Prevenir el ingreso de aire en la conducción a presión.
- Limitar las sobrepresiones generadas durante el funcionamiento en el régimen transitorio.
- Salvaguardar la conducción contra la contaminación proveniente de aguas superficiales y del aire.
- La viabilidad de realizar operaciones de mantenimiento durante los periodos programados y para diversas categorías de garantías de abastecimiento, así como teniendo en cuenta las características de los usuarios. (CPE INEN 005-9-2, 1997).

Las líneas de conducción pueden ser por:

- Bombeo
- Gravedad
- Mixta

## <span id="page-26-0"></span>**2.4.1 Quebrada**

En situaciones en las cuales ocurre un accidente geográfico, tales como ríos o quebradas, se interrumpe la ruta habitual de la línea de conducción, por esta razón se realiza los pasos elevados, estos consisten en la construcción de puentes colgantes conformados por una cercha base que actúa como soporte para la tubería.

# <span id="page-27-0"></span>**2.5 Planta de tratamiento**

Es el conjunto de estructuras y/o dispositivos destinados a mejorar la calidad del agua necesaria para el consumo humano, es decir potabilizarla a través de diferentes procesos como: mezcla rápida, floculación, sedimentación, filtración, desinfección, etc. Las plantas de tratamiento utilizan una combinación de procesos físicos, químicos y biológicos para tratar y depurar las aguas con el fin de cumplir con los estándares ambientales y proteger la salud pública.

## <span id="page-27-1"></span>**2.6 Tanque de almacenamiento**

Son depósitos que sirven para almacenar agua con el propósito de compensar las variaciones de los consumos que se producen durante el día, mantener almacenada cierta cantidad de agua para atender situaciones de emergencias como los incendios e interrupciones por daños de las tuberías de conducción o de estaciones de bombeo.

# <span id="page-27-2"></span>**2.7 Red de distribución**

Una red de distribución es el conjunto de tuberías y accesorios que están instaladas por un costado de las calles de una localidad, las cuales permiten proveer el agua potable a los usuarios mediante acometidas domiciliarias, para requerimientos domésticos, comerciales e industriales, garantizando que se cumplan las presiones máximas y mínimas establecidas en la norma EMMAP-Q para evitar cualquier tipo de daños dentro del domicilio. Se puede observar a continuación un esquema de la red de distribución figura 5.

# <span id="page-28-0"></span>**Figura 5**

*Esquema de la red de distribución*

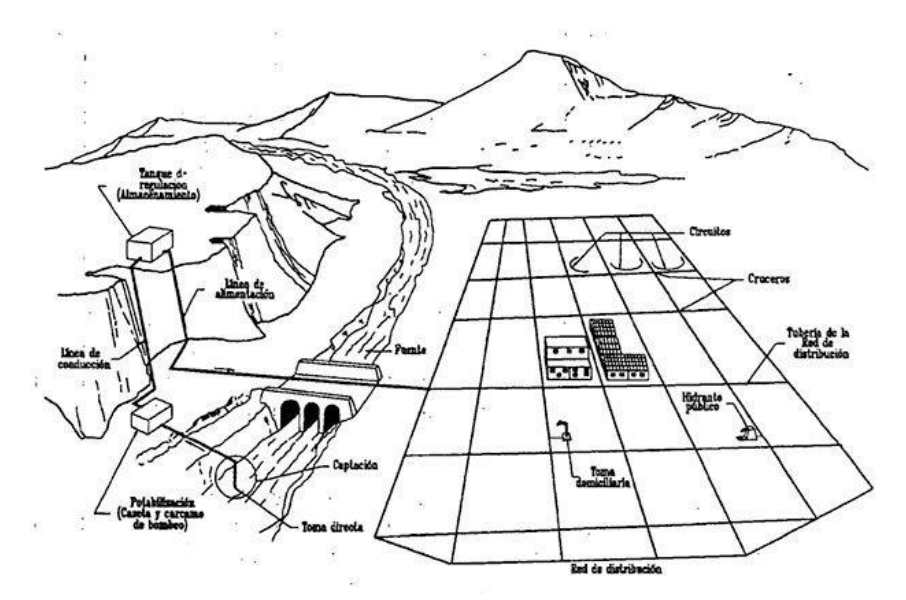

Fuente: (Centro Especializado de Ingeniería y Tecnología)

Los objetivos principales de una red de distribución de agua potable son los siguientes:

- Suministrar una cantidad adecuada de agua a todos los usuarios.
- Proporcionar agua pura y saludable a todos los usuarios.
- Ofrecer un servicio continuo y confiable
- Mantener la presión necesaria en todas las zonas que abastece.
- Establecer un costo accesible que se ajuste a la economía de los usuarios.

Se detalla los componentes que hay en una red de distribución:

- Tubo: Es un elemento de sección trasversal interior en forma de sección circular, en sentido longitudinal.
- Unión: Es un dispositivo que permite el enlace de manera estanca entre dos elementos consecutivos de las tuberías.
- Uniones flexibles: estas uniones permiten una desviación angular, tanto durante y después de la instalación de la misma.
- Uniones rígidas: cuando no se permite una desviación de manera angular.
- Válvulas: Es un elemento que se instala entre los tubos las cuales permiten regular el caudal o la presión. (Perez, 2020)

#### <span id="page-29-0"></span>**2.7.1 Ubicación de las redes de distribución**

Las redes de tubería deben ubicarse en los lados norte y este de las calles, asegurando que las aguas residuales estén situadas en el lado opuesto. En caso de que las tuberías de las alcantarillas crucen con las redes de agua potable, las primeras deben estar colocadas al menos a una profundidad de 0,3 metros por debajo de las segundas. Si las tuberías del alcantarillado son paralelas se debe tomar una distancia como mínimo de 3 metros entre ellas, garantizando que las tuberías de alcantarillado estén a una cota más baja que las de agua potable,

#### <span id="page-29-1"></span>**2.7.2 Tipos de redes de distribución**

Los tipos de redes de distribución son dependiendo la topografía del lugar y la planimetría de la zona. Las redes de distribución de agua potable se pueden clasificar por su forma de funcionamiento en:

- Red ramificada o abierta.
- Red cerrada o malla.

#### <span id="page-29-2"></span>**2.7.2.1 Red ramificada o abierta**

Las redes de esta categoría generalmente están formadas por una tubería principal, con numerosas derivaciones que se extienden desde ella (Agüero, 1997). Ver figura 6.

# <span id="page-30-0"></span>**Figura 6**

*En la figura se observa el depósito, la tubería de alimentación y la red ramificada*

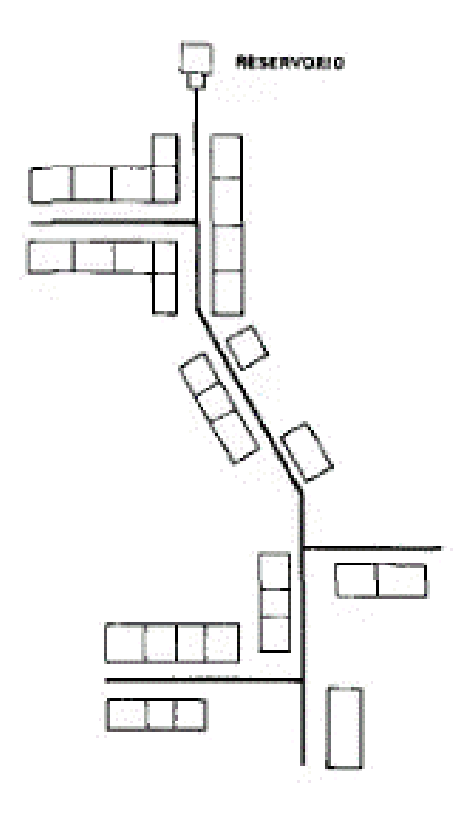

0) SISTEMA ABIERTO

Fuente: (Agüero, 1997, pág. 94)

La red abierta se configura con una tubería ubicada en la zona de mayor demanda. En base a la lejanía de la fuente de abastecimiento o del tanque de almacenamiento se debe reducir el diámetro de la tubería.

La tubería principal se compone de ramificaciones de menor diámetro conocidas como tuberías secundarias, formando una estructura semejante al esqueleto de un pez.

Este sistema está recomendado para poblaciones dispersas, principalmente en comunidades rurales, donde la topografía y el trazado de calles no favorecen la formación de mallas. La capacidad de estas tuberías depende del caudal acumulado que se asigna a partir del caudal máximo horario.

# <span id="page-31-0"></span>**2.7.2.2 Red malla o cerrada**

En este tipo de red se conforman de mallas o anillos que permiten disponer un circuito cerrado para el flujo de agua en toda la red de distribución. "Las redes de esta categoría suelen estar compuestas por varias matrices, destacándose un tipo de circuito que facilita una distribución más eficiente del flujo de agua para el abastecimiento de una población determinada" (Agüero, 1997).

Estas tuberías están diseñadas para eliminar los puntos muertos en comparación con las redes abiertas, lo que mejora significativamente la eficacia del sistema. Además, estas redes pueden instalarse en diversos relieves o áreas específicas de cualquier territorio. Ver figura 7.

# <span id="page-31-1"></span>**Figura 7**

*Ejemplos de redes malladas*

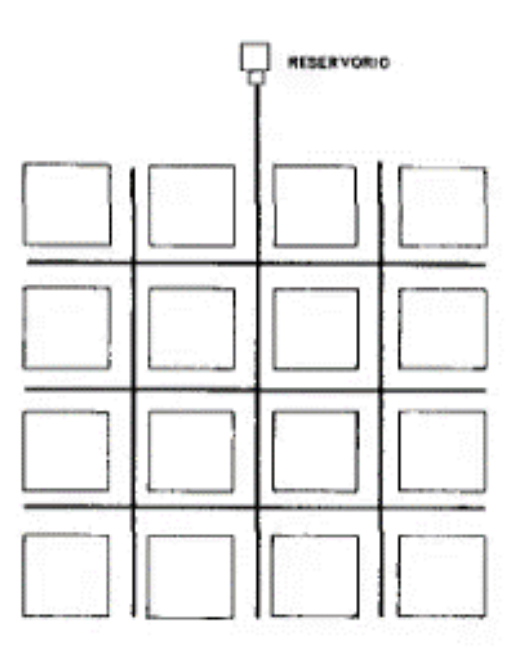

Fuente: (Agüero, 1997, pág. 94)

En el diseño de la distribución de la red, es esencial tener en cuenta los siguientes aspectos:

- Proyecciones de crecimiento poblacional.
- Determinar de la vida útil del proyecto.
- Altura promedio de las viviendas, con el fin de establecer la cota del tanque de reserva y asegurar una presión adecuada en las conexiones.
- Considerar la dotación de agua, lo que implica la evaluación de la cantidad de agua disponible según sus especificaciones del proyecto.
- Localizar de manera estratégica la obra de captación y la planta de tratamiento. (Criollo y Goméz, 2015, pág. 25)

#### <span id="page-32-0"></span>**2.7.2.2.1 Mallas**

"Las mallas son parte de la red que comienza en el tanque y forman un circuito cerrado que se unen en el punto de equilibrio, que es aquel donde los flujos de agua que llegan al mismo desde sentidos opuestos tienen la misma presión, por lo que no hay transferencia de caudales y el agua no tiene movimiento" (Agüero, 1997).

#### <span id="page-32-1"></span>**2.7.2.2.2. Nodo**

Los nodos en una red de agua potable se los conoce como puntos de demanda o consumo. Cada tubería en la red puede tener elementos adicionales como válvulas, bombas y conectores que contribuyen al control y regulación del flujo de agua en el sistema.

"La gestión efectiva de los nodos es fundamental para garantizar una distribución equitativa y eficiente del agua en una red de suministro de agua potable. La presión del agua, el flujo y la calidad del agua pueden ser controlados y monitoreados en estos puntos para optimizar el rendimiento del sistema y asegurar un suministro confiable a los usuarios finales" (Agüero, 1997).

Estos elementos permiten ajustar la presión del agua, dirigir el flujo hacia áreas específicas y mantener un suministro constante y eficiente para satisfacer las necesidades de los usuarios finales. La presencia de válvulas, bombas y otros dispositivos en los nodos facilita la gestión y operación óptima de la red de distribución de agua potable.

#### <span id="page-33-0"></span>**2.7.3 Método de Hardy Cross**

"El método de Cross se utiliza comúnmente para el cálculo de los caudales en redes reticuladas con diámetros conocidos, implica comenzar con dimensiones hipotéticas y luego verificar la presión de los caudales y las presiones de servicio. Este enfoque permite ajustar y mejorar los diámetros hasta lograr condiciones operativas satisfactorias en la red" (Centro de Investigación y Desarrollo Tecnológico del Agua).

Si no se cuenta con una computadora o si la red tiene menos de 20 nudos se puede proceder a utilizar el método de Cross. Este método tiene como finalidad el cumplimiento que las sumas de las diferencias de carga de las tuberías del circuito deben ser igual a cero.

## <span id="page-33-1"></span>**2.7.4 Método de Hazen Williams**

"La ecuación de Hazen Williams se emplea específicamente para calcular la velocidad del flujo de agua en conductos cerrados, como tuberías circulares llenas, que operan bajo presión" (The Engineering ToolBox, 2012).

Este método es muy esencial y útil para sistemas de distribución de agua potable y redes de tubería donde se busca una estimación simplificada de las pérdidas de carga.

## <span id="page-33-2"></span>**2.8 Válvulas**

Las válvulas son dispositivos que se utilizan para controlar el flujo, también son esenciales en el tema de regulación y la gestión del agua al momento de su instalación. Existen varios tipos de válvulas que se utilizan en un sistema de agua potable, como, por ejemplo:

#### <span id="page-34-0"></span>**2.8.1 Válvulas de aire**

Las válvulas de aire o ventosas son dispositivos diseñados para expulsar el aire y otros gases que se acumulan en las tuberías, especialmente en los puntos más elevados. Su instalación es crucial, ya que la acumulación de aire puede provocar alteraciones en el flujo y en la presión del sistema.

#### <span id="page-34-1"></span>**2.8.2 Válvulas de desagüe**

Las válvulas de desagüe se ubican en los puntos bajos de la conducción y tienen la función de drenar secciones de la tubería para llevar a cabo tareas de mantenimiento, limpieza o reparaciones.

#### <span id="page-34-2"></span>**2.8.3 Válvula de regulación**

Una válvula reguladora es un dispositivo utilizado para controlar o regular el agua a través de una tubería o conducto, su función principal es ajustar la presión o el caudal del fluido para cumplir con los requisitos específicos del sistema.

Se utiliza para mantener una presión constante en la red, controlar el flujo hacia ciertas áreas o secciones de la tubería, y gestionar eficientemente la distribución del agua, estas válvulas pueden ser automáticas o manuelas y se instalan en puntos estratégicos de la red para garantizar un rendimiento óptimo.

#### <span id="page-34-3"></span>**2.8.4 Válvulas de cierre o llaves de paso**

Estas válvulas deben ser instaladas de modo que su eje sea completamente vertical, donde se pruebe su facilidad de manejo y la comprobación de que no exista fugas.

"Las válvulas de cierre desempeñan un papel importante al simplificar las labores de mantenimiento en los equipos, esto se logra de manera que el aire alcance una sección específica de la aplicación de uso, son fáciles de accionar y se puede emplear en situaciones de riesgo para la seguridad" (GMS Instruments, 2020).

#### <span id="page-35-0"></span>**2.9 Descripción de la situación actual**

La parroquia está formada por la microcuenca del río San Pedro perteneciente a la subcuenca del río Guayllabamba que es alimentado por vertientes de los volcanes Rucu Pichincha, Atacazo, Corazón, Illinizas, Rumiñahui, Sincholagua, Pasochoa, Ilaló, Cotopaxi, con patrones de drenaje rectangular. (GOBIERNO AUTÓNOMO DESCENTRALIZADO PARROQUIAL RURAL DE UYUMBICHO, 2015)

Actualmente dispone de las fuentes de captación de agua para consumo humano, cuenta también con un sistema de bombeo donde se utiliza el método de cloración y distribuye a través de redes. El servicio de agua que se utiliza para el consumo humano tiene una cobertura ineficiente, en todos los barrios que constituyen la parroquia.

## <span id="page-35-1"></span>**2.9.1 Sistema de abastecimiento existente**

La situación actual con respecto al sistema de abastecimiento de los barrios El Tejar, Villa Lola y Palo Cruzado se basa en un tanque de almacenamiento superficial con una caudal de 6 l/s, de forma cilíndrica. Así mismo el abastecimiento de los barrios San Sebastián, San Cristóbal y Jalupana se basa en un tanque de almacenamiento superficial con un caudal de 6 l/s, de forma cilíndrica.

El tanque actual de almacenamiento se observa en el anexo fotográfico 1 y anexo fotográfico 2.
### **2.9.1.1 Distribución de agua potable**

Actualmente, la distribución de agua potable se realiza desde el tanque de almacenamiento. La tubería que ingresa al tanque tiene un diámetro de 50 mm y está fabricada con material de P.V.C, que de igual manera la tubería de distribución desde el tanque es de 50 mm de P.V.C.

# **2.9.1.2 Acometidas domiciliarias**

La mayoría de acometidas en estos barrios tiene tuberías de P.V.C con diámetro de 19 mm, conectadas mediante acoples. Cada vivienda cuenta con uno o más medidores, para diferentes actividades o diferentes propietarios.

De acuerdo con la información adquirida de la junta administradora de agua potable Uyumbicho existen 1317 medidores instalados.

### **2.9.1.3 Descripción de la red de distribución actual**

- La red de distribución de agua potable ha cumplido con su vida útil más de 30 años, y el material de la tubería en su mayoría está conformado por PVC.
- La red cuenta con daños debido al desgaste de las uniones, por lo que existen pérdidas y fugas permanentes en las tuberías.
- La calidad del agua suministrada a la población cumple parcialmente con los objetivos.

### **2.10 Programa EPANET**

EPANET es un software libre, que ha sido desarrollado por la EPA (Agencia de Protección Ambiental de los Estados Unidos), tiene la capacidad de realizar simulaciones de comportamiento hidráulico y la calidad de agua en redes de tuberías a presión, su diseño está orientado al uso en sistemas de distribución de agua potable, pero en general puede aplicarse al análisis de cualquier fluido no compresible con flujo a presión.

Entre las funcionalidades que ofrece se incluye la capacidad de seguir la evolución del flujo del agua en las conducciones, monitorizar la presión en los nodos de demanda, observar el nivel del agua en depósitos y analizar la concentración de cualquier sustancia a lo largo del sistema de distribución durante un periodo prolongado de simulación. Además de las concentraciones, también permite determinar los tiempos de permanencia del agua en la red y su procedencia desde los diferentes puntos de alimentación.

EPANET se presenta como una herramienta de investigación que contribuye a mejorar la compresión del movimiento y destino del agua potable y sus componentes en una red de agua. El programa realiza análisis hidráulicos de redes de tuberías, considerando las características físicas de las tuberías y las dinámicas de los nodos, para poder obtener información de la presión y los caudales en los nodos y tuberías. Además, tiene la capacidad de analizar la calidad de agua, permite determinar el tiempo de viaje del fluido desde las fuentes hasta los nodos del sistema.

# **CAPÍTULO III**

# **BASES DE DISEÑO**

# **3.1 Parámetros de diseño**

Para el desarrollo del diseño de un sistema de agua potable, es esencial tener en cuenta diversos parámetros, tales como el área de cobertura, el periodo de diseño y el caudal disponible. Todo este proceso se rige por normativas generales establecidas para el diseño de sistemas de suministro de agua potable.

### **3.2 Periodo de diseño**

Es uno de los parámetros con mayor importancia al realizar un diseño, tiene relación con el tiempo de eficiencia que va a tener una construcción. "Es el tiempo que se supone en el que la obra debe trabajar al 100% de su capacidad" (TERÁN, 2013).

En la tabla 1 se presenta la vida útil en años que se sugiere para los elementos de un sistema de agua potable.

# **Tabla 1**

*Vida útil sugerida por la norma para los elementos de un sistema de agua potable*

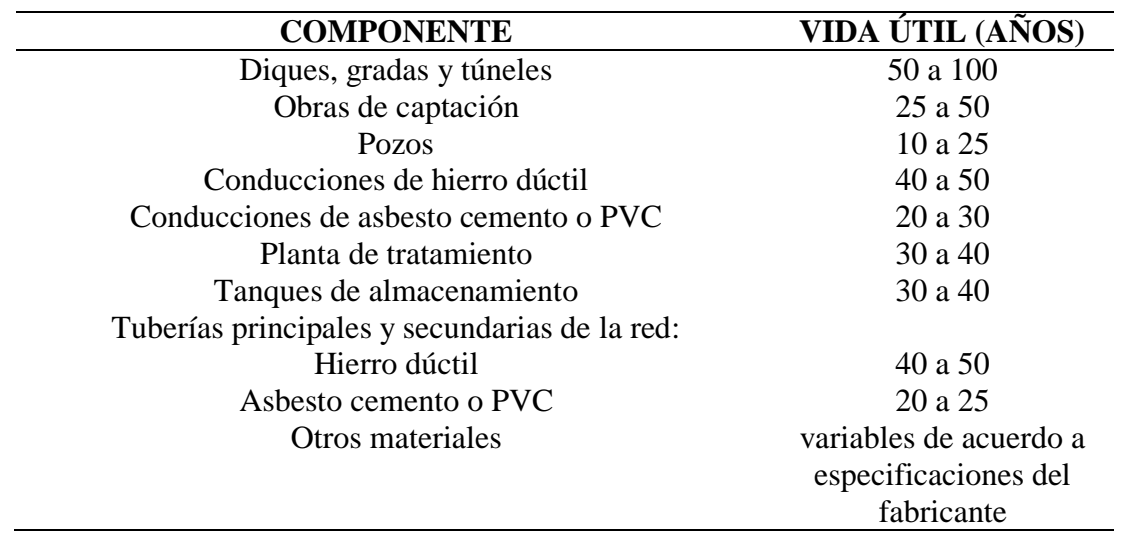

Elaborado por: La autora, con datos tomados de CPE INEN 5.

De acuerdo con la norma y las especificaciones para este proyecto se adopta la vida útil de 25 años, siendo este lapso de tiempo donde el sistema debe ser eficiente.

# **3.3 Área de diseño del proyecto**

El área de diseño se obtiene mediante el levantamiento topográfico y queda detallada en los planos respectivos, se contempla las zonas destinadas a futuros y los elementos urbanísticos. Posteriormente, se lleva a cabo la subdivisión en áreas de aportación.

### **3.3.1 Área de aportación del proyecto**

Para poder determinar los caudales, es imperativo identificar las áreas de influencia o áreas de aportación, estas áreas tributarias constituyen conjuntos de superficies que resultan de la subdivisión del área original a estudiar.

Para la planificación de la red de agua potable, se define según el área de aportación mediante el método de las mediatrices, que se extiende hacia cada nodo, como se ilustra en la figura 8 y se expresa en hectáreas (Ha), donde la suma total de áreas determinadas en cada tramo se detalla en el Anexo 19 y Anexo 23.

# **Figura 8**

# *Áreas para la red de distribución de agua potable*

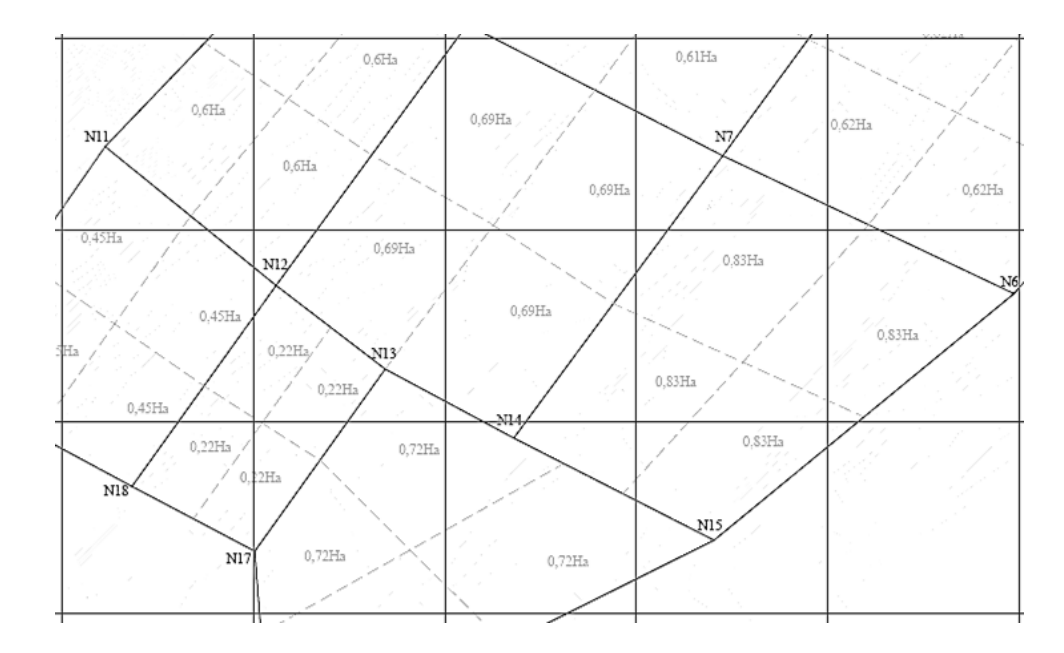

*Nota:* Áreas de aportaciones por el método de las mediatrices. Elaborado por: La autora

# **3.4 Análisis poblacional**

El análisis poblacional es un proceso de evaluación y estudio que se basa en varios aspectos de una población, que tiene como objetivo comprender su estructura, dinámica, distribución y características demográficas.

Para tener un buen desempeño al obtener los parámetros necesarios se debe cumplir con los siguientes requisitos.

# **3.4.1 Tasa de crecimiento poblacional**

La tasa de crecimiento es un indicador que permite medir el aumento (crecimiento) o disminución (decrecimiento) de la población de un territorio para un periodo determinado, el cual indica los cambios que experimenta la población a causa de:

- Migración
- Mortalidad
- Fecundidad

Es medido y expresado en un porcentaje de cambio, se obtiene a partir de la observación o estimación del volumen poblacional en dos o más fechas del pasado reciente.

Así que en base al plan de desarrollo y ordenamiento territorial del Gobierno Autónomo Descentralizado Parroquial de Uyumbicho 2020-2023, la tasa de crecimiento para Uyumbicho es de 2,27%. La tasa de crecimiento para los barrios El Tejar, Villa Lola, Palo Cruzado, Jalupana, San Cristóbal y San Sebastián será menor y el valor es de 1,33%.

La tasa de crecimiento poblacional que se ha realizado en el último censo del año 2023 se indica en la Tabla 2.

# **Tabla 2**

*Tasas de crecimiento poblacional*

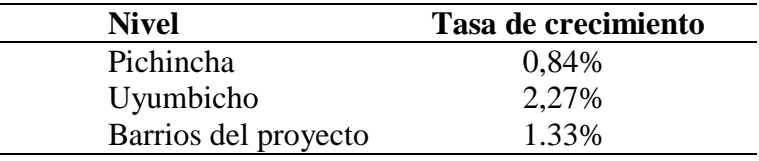

Elaborado por: La autora, con datos tomados de (GAD Parroquial Uyumbicho, 2020).

# **3.4.2 Población actual**

La población actual para el estudio del proyecto se define como la cantidad existente de habitantes en el momento de la elaboración del estudio. Se recomienda que se calcule en base al censo de población o el de vivienda para obtener cifras precisas.

### **3.4.2.1 Censo de población**

"Estos datos corresponden a los datos demográficos en especial los censos poblacionales que con base en ellos se pudo obtener los parámetros que determinan el crecimiento de la población" (EMAAP-Q, 2009, pág. 27).

# **3.4.2.2 Censo de vivienda**

En base a los censos de población y vivienda se puede calcular el promedio de habitantes por vivienda.

En la Tabla 3 se muestran los datos de los censos realizados desde el año 1990, 2001 y 2010 respecto a la parroquia Uyumbicho.

### **Tabla 3**

*Datos de los Censos de la Parroquia Uyumbicho*

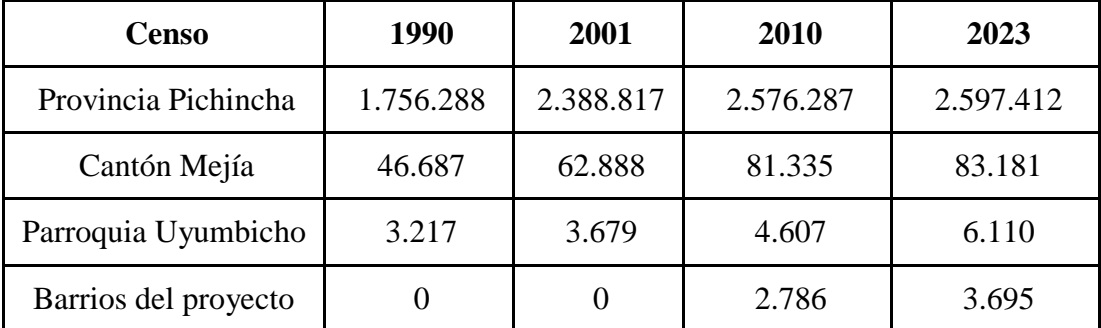

Elaborado por: La autora

### **3.4.3 Densidad poblacional**

"La densidad poblacional hace referencia al promedio de residentes que ocupan una zona específica. Este aspecto de población puede generar impactos significativos en los ámbitos social, económico y ambiental" (Gobierno de Mexico, s.f.). La densidad poblacional varía según el número de habitantes en el área donde se lleva a cabo el estudio del proyecto.

$$
Dp = \frac{\#Habilities}{\text{Area del proyecto}} \tag{Ec.1}
$$

Donde:

Dp: Densidad poblacional

Pa: Población futura, número de habitantes

At: Área del proyecto

#### **3.4.4 Población futura**

La población futura es la cantidad que se estima de personas que necesitan acceso a agua potable en un futuro determinado, esta estimación se basa en proyecciones demográficas que consideran factores de crecimiento de la población, la urbanización, la tendencia de migración y otros elementos que afectan la demanda de agua potable.

Los métodos que se van a utilizar para el cálculo de la población futura son los siguientes:

- Método crecimiento geométrico
- Método aritmético o crecimiento lineal

Del cual los valores obtenidos en cada método se tomarán y se realizará un promedio, que se lo utilizará para el trabajo del proyecto.

### **3.4.4.1 Método crecimiento geométrico**

En el método geométrico se exhibe un crecimiento demográfico que guarda proporción con el tamaño de la población y se emplea en nivel de complejidad entre el bajo, medio y medio alto. Se utiliza comúnmente para el cálculo de población. Los resultados se lo detallan en el Anexo 1 y Anexo 7.

Para el método de crecimiento geométrico se utiliza la ecuación 2.

$$
Pf = Pi * (1+r)^n \tag{Ec.2}
$$

Donde:

Pf: Población futura (hab)

Pi: Población censo inicial (hab)

r: Tasa de crecimiento (%)

n: Periodo de diseño del proyecto (años)

Fórmula para la tasa de crecimiento:

$$
r = ln(P2) - \frac{ln(P1)}{3}
$$
 (Ec.3)

Donde:

P2: Población futura censo (hab)

P1: Población inicial censo (hab)

### **3.4.4.2 Método aritmético o crecimiento lineal**

El método aritmético implica un crecimiento constante de la población, donde el crecimiento o decrecimiento se correlaciona directamente con el número de individuos. Sin embargo, desde una perspectiva demográfica, esta premisa no se cumple completamente, ya que la población no experimenta un aumento numérico uniforme a lo largo del tiempo. Este método por lo general se lo utiliza para proyecciones a corto plazo. Los resultados se detallan en el Anexo 1 y Anexo 7.

El crecimiento de una población es de forma constante, se dice que de forma lineal y está expresado por la siguiente ecuación:

$$
Pf = Pi + (r * n) \tag{Ec.4}
$$

Donde:

Pf: Población futura (hab)

Pi: Población inicial (hab)

r: Tasa de crecimiento (%)

n: Periodo de diseño del proyecto (años)

Fórmula para la tasa de crecimiento es la siguiente:

$$
r = \frac{P2 - P1}{T2 - T1}
$$
 (Ec.5)

Donde:

P2: Población futura censo (hab)

P1: Población inicial censo (hab)

T2: Tiempo futuro censo

T1: Tiempo inicial censo

# **3.4.5 Dotación**

Es la cantidad de agua que se necesita por cada habitante, donde incluye el consumo de todos los servicios que se realiza en un día medio anual, para determinar la dotación se utiliza la Norma de Diseño para Sistemas de Agua Potable, como se indica en la Tabla 4.

# **Tabla 4**

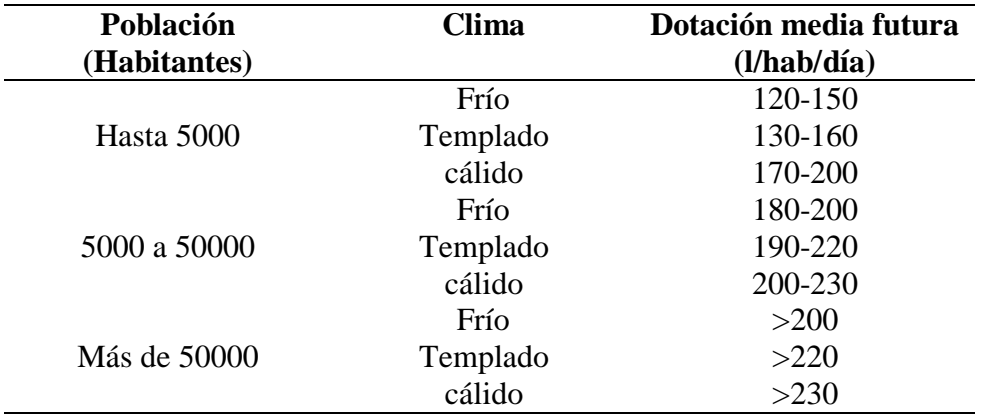

*Dotaciones medias futuras en base al número de habitantes y el clima*

Elaborado por: La autora , con datos tomados de (Sanitarias Subsecretaria de Saneamiento ambiental y obras, 2012, pág. 68)

El clima de la zona del proyecto es frío y cuenta con una población futura menor de 5000 habitantes, tomando así una dotación de 150 (l/hab/día) para el proyecto el Tejar.

El clima de la zona del proyecto es frío y cuenta con una población futura mayor a 5000 habitantes, tomando así una dotación de 220 (l/hab/día) para el proyecto Santa Rosa.

# **CAPÍTULO IV**

# **DISEÑO DE LA RED DE DISTRIBUCIÓN**

### **4.1 Diseño de la red de distribución**

En este capítulo, analizamos los fundamentos esenciales que conforman la red de distribución, abordando conceptos claves que fundamentan la estructura y el manejo eficiente de estas redes, en especial en su diseño estratégico. Se realiza un análisis exhaustivo del flujo desde su origen en la producción hasta su destino final en el consumidor, tomando en cuenta factores geográficos, características de los productos, demanda poblacional, enfatizando en la necesidad de adaptabilidad y flexibilidad en el diseño de estas redes para asegurar su eficiencia a lo largo del tiempo.

#### **4.2 Estudio topográfico**

El análisis técnico de topografía llevado a cabo y evaluado en la superficie del terreno facilita la obtención de las curvas de nivel esenciales para el correspondiente análisis de diseño, tal como se detalla en el anexo 18 y anexo 24. Además, dicho estudio permite identificar los límites de los barrios, calcular el área y trazar la red de agua potable.

# **4.2.1 Equipos y programas utilizados**

Se utilizó para el estudio topográfico el equipo y personal mencionados a continuación:

### **Equipo:**

- Dron
- Estación total
- GPS RTK TOPCON HIPER V
- Radios de largo alcance

# **Personal:**

- Operador de dron
- Auxiliar de vuelo
- Auxiliar de campo

# **Material**:

- Flexómetro
- Cinta
- Estacas
- Martillo
- Paneles

Se evidencia a continuación algunos de los equipos que se utiliza en la topografía, figura 9

y figura 10.

# **Figura 9**

*Dron*

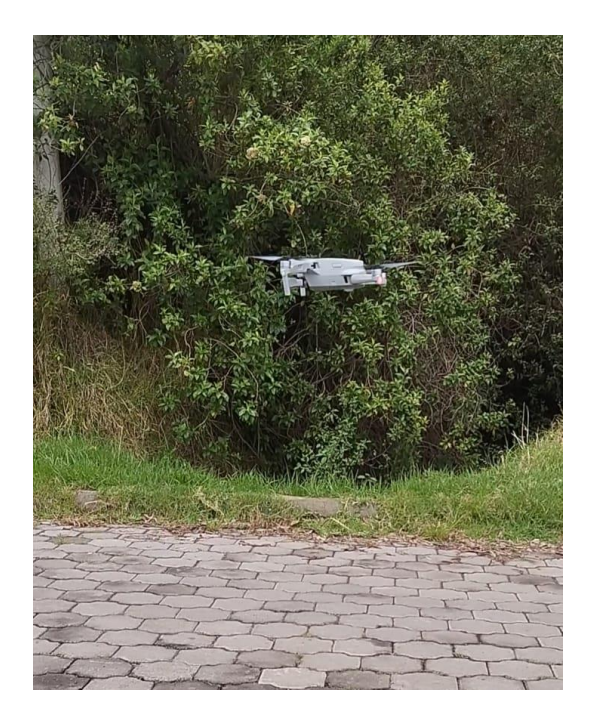

# F**igura 10**

*GPS RTK TAPCON*

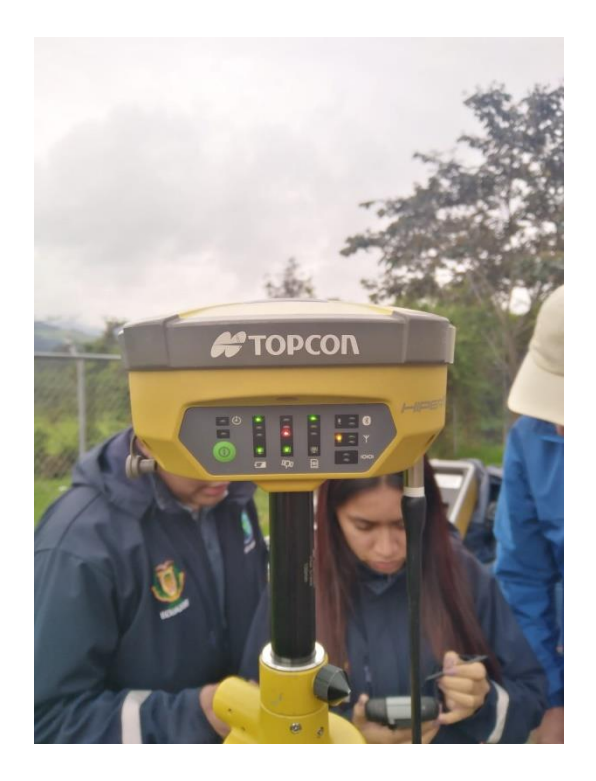

### **4.2.2 Trabajos realizados en campo**

Para la planificación del vuelo de dron con fines fotogramétricos implica comenzar con la determinación de la escala y la precisión deseadas. Un factor crucial a tener en cuenta es la distancia de muestreo en el suelo (GSD, por sus siglas en ingles), que está directamente relacionada con la precisión y el nivel de detalle que se pretende lograr. Además, se considera el solapamiento tanto transversal como longitudinal, aspecto fundamental para lograr una reconstrucción tridimensional precisa del área capturada. Estas consideraciones se planifican con la asistencia de un software especializado en planificación de vuelos, como es el caso de Drone Harmony. En la fase final de la planificación, se establecen puntos de control para garantizar el posicionamiento geográfico preciso de la ortofoto resultante y para llevar a cabo un control de calidad efectivo, que se evidencia en los anexos C.

La captura de imágenes durante el vuelo fotogramétrico con dron se lleva a cabo de manera automatizada mediante software de planificación y vuelo utilizado. La adecuada planificación es crucial para garantizar una captura precisa de imágenes, considerando también el tipo de sensor o cámara instalada en el dron, el cual determina los niveles de detalle alcanzados. La toma de puntos de control y puntos de chequeo, elementos esenciales para la precisión, puede llevarse a cabo tanto antes como después de la captura de las imágenes

#### **4.2.3 Trabajos de gabinete**

El procesamiento fotogramétrico se desarrolla en diversas etapas mediante el uso del software Agisoft Metashape, con el objetivo de obtener resultados de alta calidad. Estas fases son las siguientes:

- **Corrección de imágenes:** Se lleva a cabo la corrección de distorsiones casadas por el efecto Rolling Shutter generando por el sensor (cámara) del dron en las imágenes.
- **Orientación interior:** El programa realiza una orientación interna para organizar las imágenes capturadas y realizar una reconstrucción preliminar de la zona.
- **Orientación exterior:** Utilizando la reconstrucción previa, se introducen los puntos de control de la imagen para georreferenciarla con precisión en su posición real.
- **Nube de puntos:** El programa genera una nube de puntos tridimensional que abarca la zona cubierta por las imágenes. La densidad de esta nube depende de factores como la cantidad de imágenes capturadas, el solapamiento y la configuración de calidad establecida durante el procesamiento.
- **Ortorrectificación y creación de productos finales:** Con todos los insumos previamente generados, el software crea una ortofoto de la zona cubierta por las imágenes, eliminando distorsiones y manteniendo la precisión deseada. Además, se

pueden generar modelos digitales de elevaciones que sirven para la generación de curvas de nivel.

Después del trabajo realizado en campo se determina las curvas de nivel en la superficie levantada. Estas curvas serán utilizadas en etapas siguientes para diseños que se desarrollara mediante alineamientos y perfiles, haciendo uso del programa Civil 3D 2020.

#### **4.3 Parámetros de diseño**

Los parámetros fundamentan sus directrices en las normativas, las cuales proporcionan alineamientos, especificaciones, límites y rangos, para llevar a cabo el diseño del sistema de agua potable, se sigue lo establecido en la norma, teniendo en cuenta factores como el crecimiento poblacional, periodo de diseño, dotación, áreas de aportación, densidad poblacional y coeficientes de diseño, asegurando que cada elemento cumpla con sus diversas funciones para lograr una distribución eficiente del agua potable.

En este proceso de diseño, es esencial tener conocimiento de las características de los materiales y sistemas a emplear, con el fin de obtener un rendimiento óptimo tanto desde un punto de vista estructural y económico.

### **4.4 Variaciones de consumo y caudales**

Se refiere a la cantidad de agua utilizada por cada habitante, y tiene como propósito establecer los límites de la capacidad hidráulica de los elementos del sistema, esta medida se expresa en litros por habitante por día.

### **4.4.1 Caudal medio diario (Qmd)**

"El caudal medio diario se define como el promedio aritmético de los consumos diarios registrados a lo largo de un año" (Ecuador Estrategico , pág. 8). Se calcula multiplicando la dotación media proyectada por la población al final del periodo. El resultado, dividido entre 86400, proporciona el caudal en litros por segundo.

La utiliza la ecuación siguiente para su cálculo:

$$
Qmd = \frac{P*D}{86400} \tag{Ec.7}
$$

Donde:

Qmd: caudal medio diario (lt/s)

P: población futura al periodo de diseño (hab)

D: dotación (l/hab/día)

### **4.4.2 Caudal máximo diario (QMD)**

"Se define como el caudal máximo diario al caudal registrado en el día de máximo consumo al final del periodo de diseño" (Ecuador Estrategico , pág. 8), el cálculo respectivo es la multiplicación del caudal medio por un coeficiente de consumo máximo diario k1.

Se utiliza la siguiente ecuación:

$$
QMD = Qmd * k1
$$
 (Ec.8)

Donde:

Qmd: caudal medio diario (lt/s)

k1: coeficiente de consumo máximo diario (Adimensional)

# **4.4.2.1 Coeficiente de consumo máximo diario (k1)**

El coeficiente de consumo máximo diario se lo obtiene a partir de la proporción entre el mayor consumo diario y el consumo promedio diario. A continuación, se evidencia en la tabla 5.

# **Tabla 5**

*Coeficiente de consumo máximo diario k1*

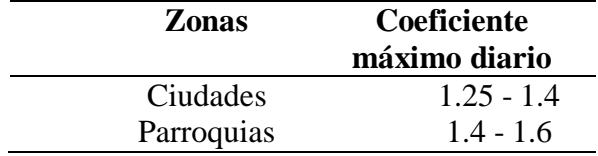

*Nota: Para el factor de k1 se tomará entre los valores de 1.4 y 1.6, donde se utilizará el* valor de 1.6. Información extraída de (EMAAP-Q, 2009).

### **4.4.3 Caudal máximo horario (QMH)**

El caudal máximo horario se define como la máxima demanda registrada en una hora durante un año, excluyendo el caudal por incendios. El cálculo correspondiente se realiza multiplicando el caudal promedio diario por el coeficiente de consumo máximo horario k2.

Se utiliza la siguiente ecuación:

$$
QMH = Qmd * k2 \tag{Ec.9}
$$

Donde:

Qmd: caudal medio diario (lt/s)

k2: coeficiente de consumo máximo horario (Adimensional)

#### **4.4.3.1 Coeficiente de consumo máximo horario (k2)**

El coeficiente de consumo máximo horario se lo obtiene a partir de la proporción entre el mayor consumo diario y el consumo promedio diario. A continuación, se evidencia en la tabla 6.

# **Tabla 6**

*Coeficiente de consumo máximo horario k2*

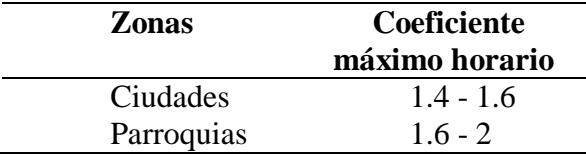

*Nota:* Para el factor de k2 se tomará entre los valores de 1.6 y 2, donde se utilizará el valor de 2. Información extraída de (EMAAP-Q, 2009).

### **4.5 Tanque de almacenamiento**

Dispositivo destinado a almacenar agua con la finalidad de equilibrar cambios en el consumo, hacer frente a circunstancias de urgencia y gestionar interrupciones en el suministro.

"Es una estructura que garantiza el almacenamiento del volumen de agua suficiente para satisfacer las necesidades de la población, regula la presión apropiada en el sistema para su distribución" (EMAAP-Q, 2009, pág. 37).

### **4.5.1 Ubicación del tanque el Tejar**

Teniendo en cuenta en la planificación, la elaboración de su estructura, la topografía, las características del terreno y la extensión del área.

El tanque de almacenamiento el Tejar se encuentra ubicado como se muestra en la figura 11, en la cota 2766 msnm y la cota más baja del proyecto es 2682 msnm.

# **Figura 11**

# *Ubicación del tanque de almacenamiento el Tejar*

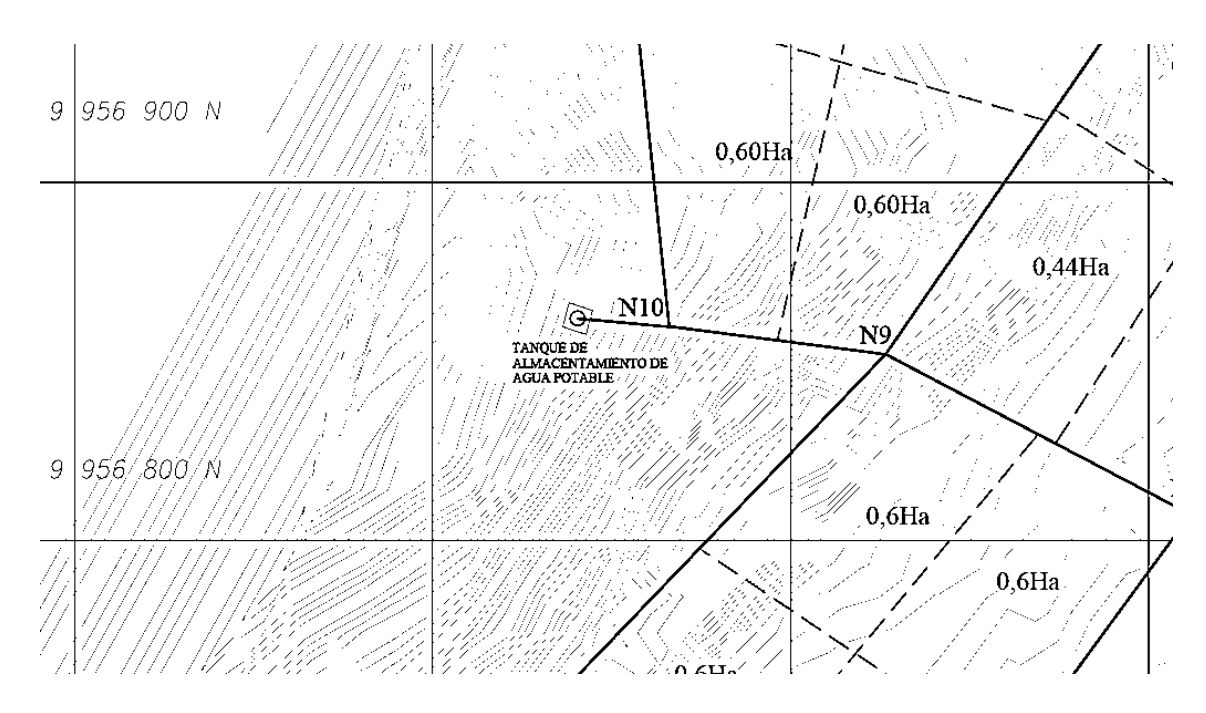

Elaborador por: La Autora.

# **4.5.2 Ubicación del tanque Santa Rosa**

El tanque de almacenamiento Santa Rosa se encuentra ubicado como se muestra en la figura 12, en la cota 2776,31 msnm y la cota más baja del proyecto es 2700,17 msnm.

# **Figura 12**

*Ubicación del tanque de almacenamiento Santa Rosa*

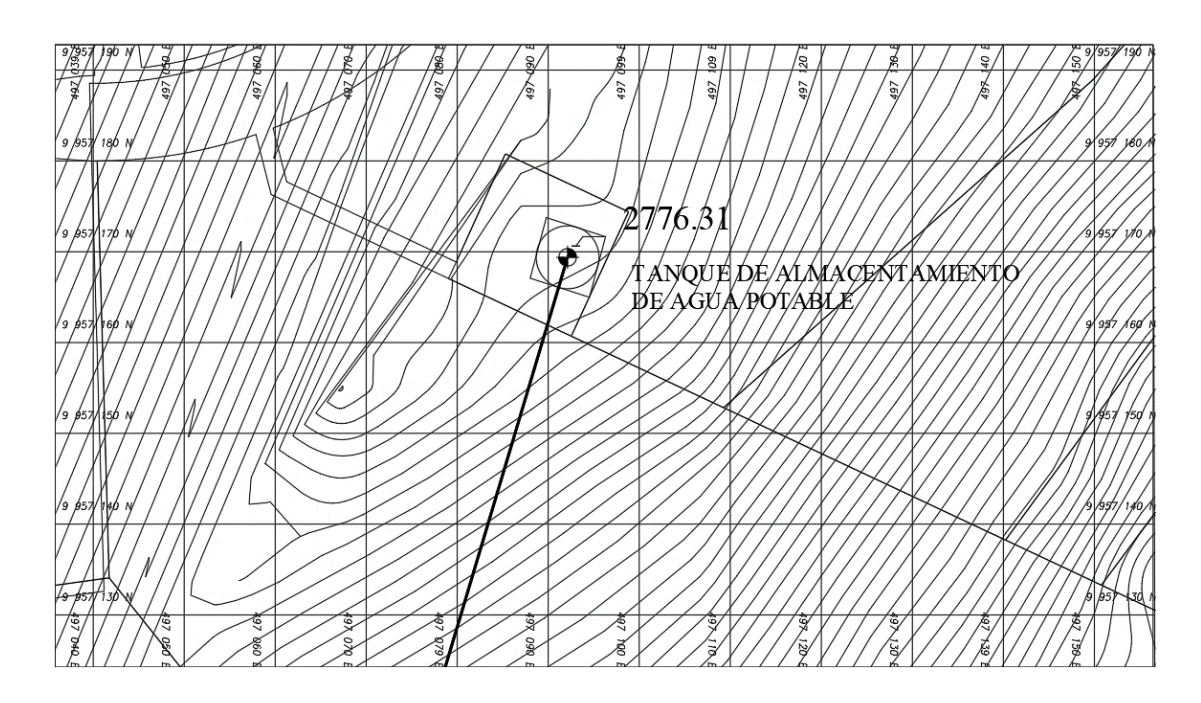

Elaborador por: La Autora.

### **4.6 Volumen de almacenamiento**

El volumen del tanque de almacenamiento debe ser determinado como el producto del volumen diario, correspondiente a la demanda media al año horizonte de diseño, multiplicado por el coeficiente de compensación, según lo estipulado en las "Normas de Diseño de Sistemas de Agua Potable-EMAAP-Q".

### **4.6.1 Volumen de regulación**

"Para poblaciones menores a 5000 habitantes, se toma el volumen de regulación el 30% del volumen consumido al día, considerando la demanda media diaria al final del periodo de diseño" (CPE INEN 005-9-1, 1992, pág. 44).

Con la siguiente fórmula se obtiene:

$$
Vr = Qmd * \frac{0.3 * 86400}{1000}
$$
 (Ec.10)

Donde:

Vr: Volumen de regulación  $(m^3)$ 

Qmd: caudal medio diario (lt/s)

### **4.6.2 Volumen de emergencias**

"Para comunidades con menos de 5000 habitantes no se calcula ningún volumen de emergencia" (CPE INEN 005-9-1, 1992, pág. 44).

### **4.6.3 Volumen de incendios**

"Para poblaciones de hasta 5000 habitantes en la sierra, no se considera almacenamiento por incendios" (CPE INEN 005-9-1, 1992, pág. 44).

### **4.6.4 Volumen de total**

El Volumen total es la suma de los volúmenes de regulación, emergencia e incendios.

$$
Vt = Vr + Ve + Vi \tag{Ec.11}
$$

Donde:

```
vt: Volumen total (m^3)
```
vr: Volumen de regulación (m<sup>3</sup>)

ve: Volumen de emergencia (m<sup>3</sup>)

vi: Volumen de incendios  $(m^3)$ 

# **4.7 Volumen del proyecto el Tejar**

*Volumen de regulación (Vr)*

$$
vr = 5.39 * \frac{0.3 * 86400}{1000}
$$

$$
vr = 139,71m^3
$$

*Volumen total (Vt)*

 $vt = 139.71 \ m^3$ 

### **4.8 Volumen del proyecto Santa Rosa**

*Volumen de regulación (Vr)*

 $vr2 = 16,73 * \frac{0.3 * 86400}{1000}$  $\frac{100000}{1000}$  $vr2 = 433,642m^3$ 

*Volumen total (Vt)*

$$
vt2 = 433,642 \; m^3
$$

# **4.9 Estimación de diámetros**

Al dimensionar los diámetros se está determinando la velocidad con la que el agua fluirá a través de la tubería. Las velocidades demasiado bajas pueden propiciar la acumulación de sedimentos e incrustaciones, mientras que las velocidades excesivamente altas pueden ocasionar la erosión de las paredes de las tuberías.

Las redes de distribución se organizan en mallas principales y secundarias, con diámetros mínimos establecidos de la siguiente manera como se observa en la tabla 7.

### **Tabla 7**

*Diámetros mínimos*

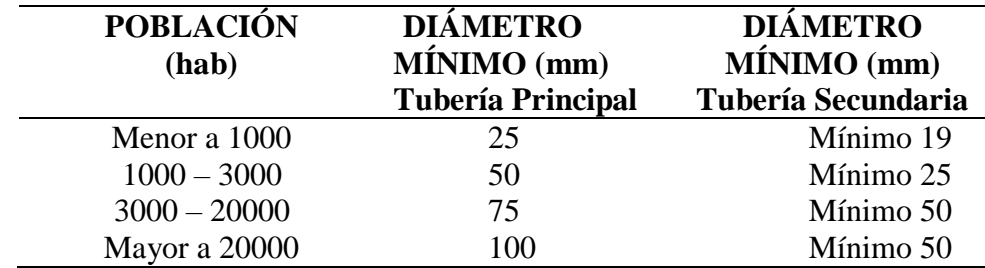

Fuente: (Garcés, 1996)

### **4.10 Trazado de la red de distribución**

Para el trazado de la red de distribución se debe tomar en cuenta que el diseño debe ser económicamente rentable y factible, garantizando el abastecimiento de agua a toda la población de los barrios el Tejar, Villa Lola, Palo Cruzado, Jalupana, San Cristóbal y San Sebastián.

Según la EMMAP-Q (2009) plantea los siguientes criterios:

- La red de agua potable de estar ubicada al este del sistema de alcantarillado.
- Se recomienda utilizar la ruta de menor longitud entre nodos a conectarse.
- Evitar interferir con otras redes de servicio público.
- Evitar rutas junto a canales y quebradas para no tener niveles freáticos altos.
- Reducción de cruces con vías muy transitadas para evitar desvíos e interrupciones durante el trazado de la red.
- Evitar tramos con pendientes pronunciadas y contrapendientes que puedan causar bloqueos en el flujo normal de agua debido a la acumulación de aire en las tuberías.
- Garantizar que el trazado no cruce la línea piezométrica para evitar presiones negativas que podrían provocar el colapso de la tubería.

En el proyecto se ha optado por una red cerrada de acuerdo a la topografía de diseño.

En este proyecto, se llevó a cabo la planificación de la red, la cual se puede evidenciar el

detalle del trazado en los anexos E PLANOS.

### **4.10.1 Determinación del caudal por cada nudo de la red de distribución**

Para determinar estos caudales se utilizará el método de área de aportación que se puede evidenciar en el anexo 1 y anexo 5 para cada uno de los proyectos

# **4.10.2 Diseño hidráulico**

El análisis hidráulico de las tuberías debe llevarse a cabo considerando todas las condiciones especificadas en la norma EMAAP-Q.

El diseño de la red se lleva a cabo en el programa EPANET, en el cual se realiza:

# **4.10.2.1 Cálculo pérdida de carga**

"Para el cálculo hidráulico y la determinación de las pérdidas por fricción en tuberías a presión, se puede emplear la ecuación de Darcy-Weisbach o la ecuación de Hazen-Williams" (EMAAP-Q, 2009, pág. 57).

En el proyecto, se emplea la ecuación de Hazen-Williams, los cálculos se realizan mediante la siguiente fórmula:

$$
H = 10,69 * L * Q^{1,852} * C^{1,852} * D^{-4,867}
$$
 (Ec.12)

Donde:

H: Pérdida de carga (m)

L: Longitud del tramo (m)

Q: Caudal de diseño  $(m^3/s)$ 

D: Diámetro interno del tubo (m)

C: Coeficiente de Hazen-Williams para fricción. (Adimensional)

# **4.10.2.2 Coeficiente de Hazen-Williams para fricción**

El coeficiente se emplea de acuerdo con el tipo de material, como se indica en la Tabla 8.

# **Tabla 8**

*Datos del coeficiente de fricción*

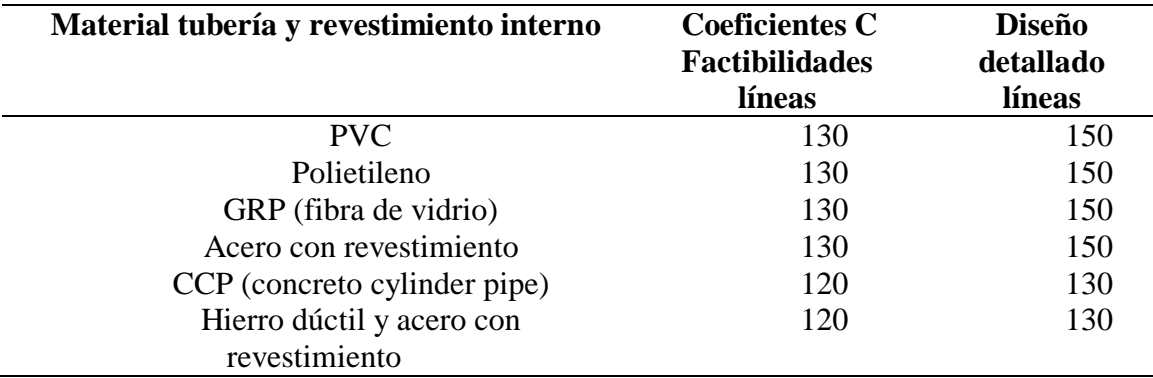

*Nota*: Para el proyecto estaremos utilizando el material de PVC con coeficiente C de 150 para la fórmula de Hazen-Williams (EMAAP-Q, 2009). Elaborado por: La autora.

# **4.10.2.3 Velocidades**

Según (EMAAP-Q),"La velocidad minima corresponde al caudal medio del año inicial del periodo de diseño y se procurara que sea superior a 0,60 m/s en agua cruda y 0,45 m/s en agua tratada".(p.59)

El cumplimiento de las velocidades máximas y mínimas es un parámetro crucial en el trazado de la red de distribución. Las velocidades máximas las podremos evidenciar en la tabla 9.

### **Tabla 9**

*Velocidades máximas*

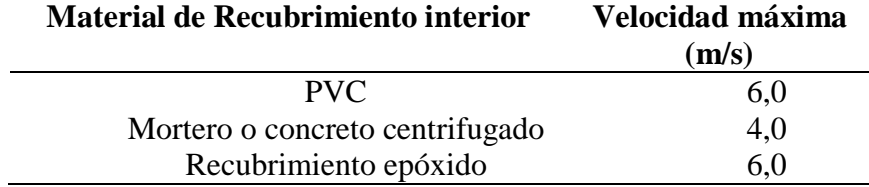

### Elaborado por: La autora

La velocidad máxima es de 6 m/s para PVC de recubrimiento interior.

### **4.10.2.4 Presiones**

Es esencial que las presiones se mantengan dentro del rango permisible, ya que presiones excesivamente altas pueden ocasionar desgaste en el funcionamiento de las tuberías, mientras que presiones demasiado bajas no proporcionan un caudal suficiente para los residentes del barrio.

"Debe garantizar una presión mínima de 0,1 MPa o 10 m.c.a y una presión máxima de 0,6 MPa o 60 m.c.a en los puntos más elevados del perfil, considerando la condición más crítica de operación. Esto se realiza con el objetivo de prevenir el corte de la línea piezométrica, así como posibles colapsos y daños en las tuberías" (EMAAP-Q, 2009, pág. 59).

### **4.10.2.5 Dimensiones de tuberías**

La elección del diámetro de las tuberías se determina mediante la aplicación de la ecuación de Hazen-Williams, considerando el tipo de material seleccionado y evaluado las presiones y velocidades establecidas anteriormente en la normativa. Este enfoque tiene como objetivo lograr un diseño eficiente y costos más bajos.

Se pueden ver los resultados del diseño hidráulico en el Anexo 1 y 4.

# **4.11 Acometidas domiciliarias**

Las acometidas domiciliarias se refieren a las tuberías que establecen la conexión entre la red principal de suministro de agua potable y las instalaciones internas de los hogares, como se ilustra en la figura 13.

# **Figura 13**

*Acometidas o conexiones domiciliarias*

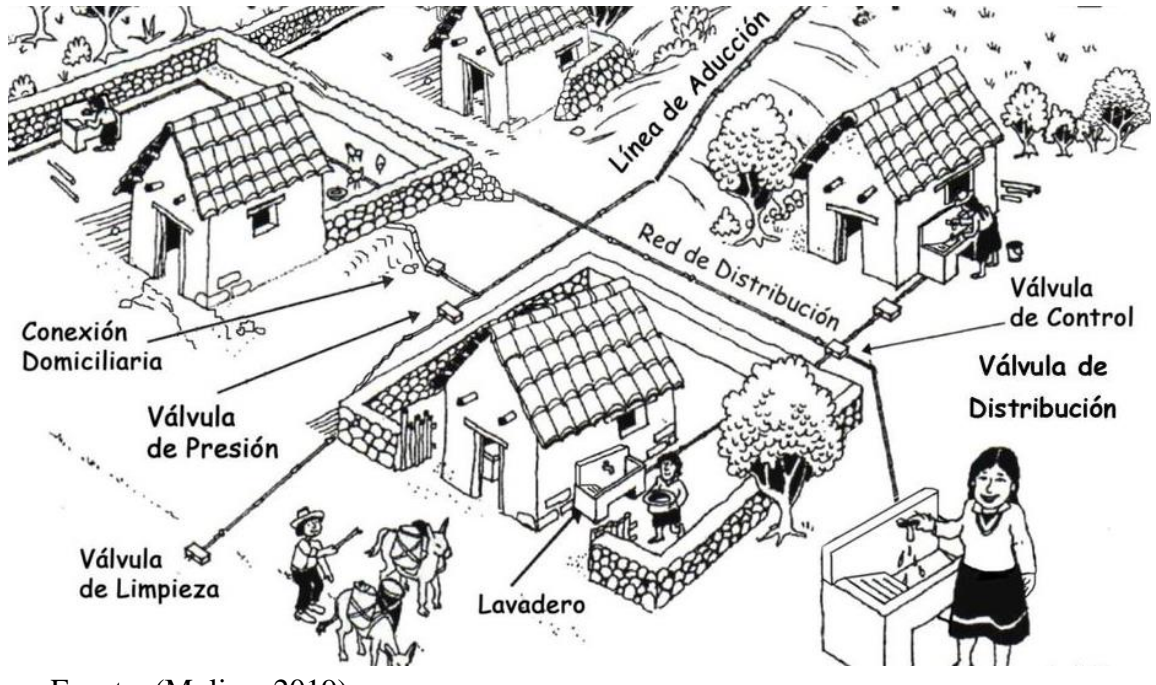

Fuente: (Molina, 2019)

Esta estructura desempeña un papel crucial en la distribución de agua potable a cada residencia. En esta etapa, se instalan medidores que se adaptan según el servicio público requerido (EMAAP-Q, 2009, pág. 173).

# **4.12 Operación y mantenimiento**

Es la planificación de una serie de acciones diseñadas para prevenir daños o reparar instalaciones y equipos en caso de sufrir algún deterioro, es necesario tener en cuenta los siguientes aspectos:

> Realizar la limpieza del interior del tanque y sus alrededores, eliminando cualquier acumulación de materiales presente durante la construcción. Dado que se trata de

un tanque superficial, esta actividad facilita el mantenimiento, la operación y la instalación de tuberías.

 Llevar a cabo la desinfección del interior del tanque de acuerdo con las normativas especificas establecidas para el proceso.

Para lograr resultados óptimos, se recomienda llevar a cabo los siguientes tipos de mantenimientos.

# **4.12.1 Limpieza del interior del tanque**

- Eliminar cualquier material acumulado durante la construcción.
- Realizar una limpieza exhaustiva del interior del tanque y sus alrededores para simplificar la operación y la instalación de tuberías.

# **4.12.2 Operación y mantenimiento de tuberías**

- Verificar la integridad de las tuberías
- Realizar inspecciones periódicas para identificar posibles fugas o daños
- Asegurar que la instalación de tuberías sea eficiente y cumpla con los estándares de seguridad.

# **4.12.3 Desinfección de interior del tanque**

- Seguir las normas específicas de desinfección para garantizar la eliminación de posibles contaminantes.
- Utilizar productos desinfectados y seguros para el contacto con agua potable.

Es crucial llevar a cabo estos mantenimientos de manera regular y meticulosa para asegurar un rendimiento óptimo de las instalaciones y equipos.

# **4.13 Datos para el diseño de la red de distribución**

A continuación, se detalla los datos obtenidos que serán necesarios para el diseño de la red

de distribución, como se pueden ver en la tabla 10 y tabla 11.

# **Tabla 10**

*Datos para el diseño de la red de agua potable el Tejar*

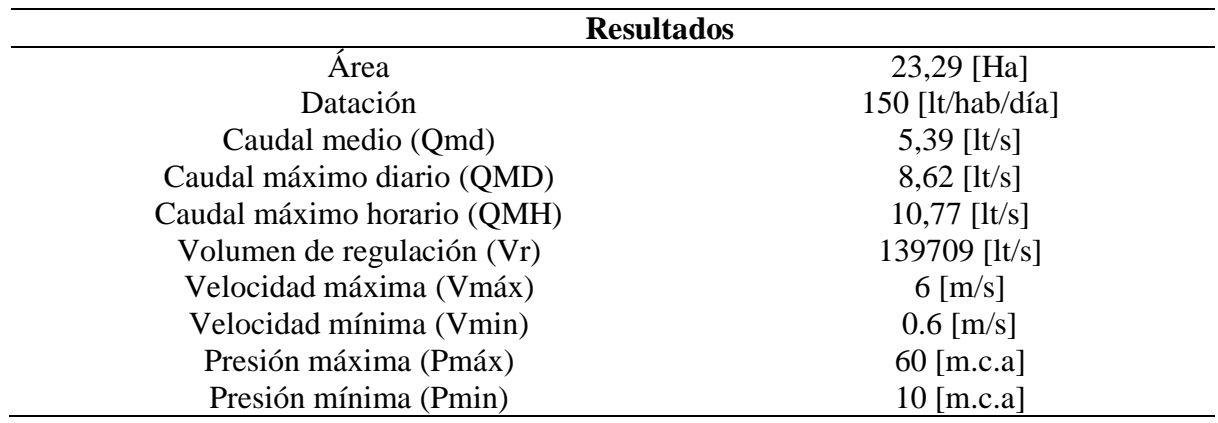

*Nota:* Los valores calculados para el diseño de ña red fueron en base al material a

utilizarse de PVC. Elaborado por: La autora.

# **Tabla 11**

*Datos para el diseño de la red de agua potable Santa Rosa*

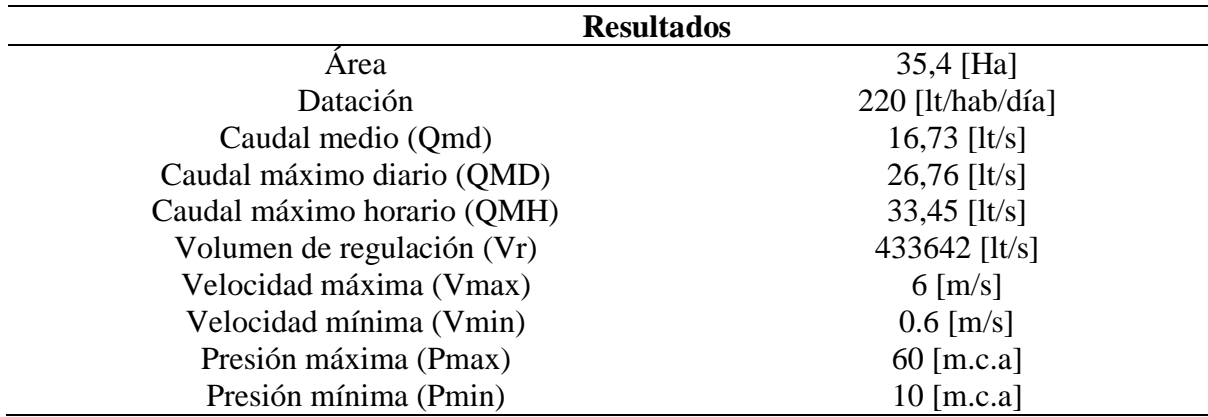

*Nota:* Los valores calculados para el diseño de ña red fueron en base al material a

utilizarse de PVC. Elaborado por: La autora.

#### **4.14 Cálculos de la red mediante EPANET 2.0v**

Una vez se ha determinado los caudales de demanda en cada uno de los nodos se procede a la modelación utilizando el software EPANET, la modelación se lleva a cabo para un periodo de 25 años, con el objetivo de analizar el comportamiento de la red de distribución a lo largo del tiempo.

### **4.14.1 Modelación de la red de distribución mediante el software EPANET 2.0v**

Con el fin de simplificar la planificación de la red de distribución, se llevará a cabo una simulación utilizando el programa EPANET, abordando tanto aspectos estáticos como dinámicos.

El software tiene la capacidad de gestionar periodos de simulación relacionados con la hidráulica y el comportamiento de la calidad del agua e una red bajo presión. Así mismo, ofrece la capacidad de llevar a cabo análisis hidráulicos de sistemas de tuberías mediante la consideración de las propiedades físicas de las tuberías y las dinámicas de los nodos. Esto posibilita la obtención de datos como presiones en los nodos y caudales en las tuberías, brindando una visión integral del funcionamiento de la red.

A continuación, se muestra los requisitos previos:

Ejecutado el programa EPANET se debe realizar configuraciones iniciales.

- La unidad de caudales, se escogió litros por segundo (LPS).
- La ecuación de pérdidas se usó la de Hazen- Williams (H-W).
- El coeficiente de rugosidad es de 150.

Después, se procede a exportar la red trazada de cada uno de los proyectos desde CIVIL 3D. Donde se visualizará los tanques de almacenamiento, tuberías y nodos. En cada tramo de tubería, se proporciona detalles como de longitud y diámetro, mientras que para los nodos se ingresara manualmente la elevación y la demanda base. Para el tanque de almacenamiento, se debe especificar el nivel máximo de agua, el diámetro de la estructura y su elevación.

Una vez ingresado los datos correspondientes, se inicia con el análisis. El programa facilita la visualización de la información calculada a través de las tablas. A continuación, se muestra la representación del modelo de la red de distribución utilizando el software EPANET 2.0v para el proyecto el Tejar y para el proyecto Santa Rosa.

# **4.14.1.1 Resultados obtenidos en el programa proyecto el Tejar**

Los resultados obtenidos para el proyecto el Tejar con sus respectivos nodos y tramos, formada por una estructura mediante una red cerrada, que consta de diecinueve nodos y veinte y ocho tramos. En la figura 14 se observar su distribución.

# **Figura 14**

*Red de distribución de agua potable propuesta, detallado de nodos y tuberías, proyecto el* 

*Tejar*

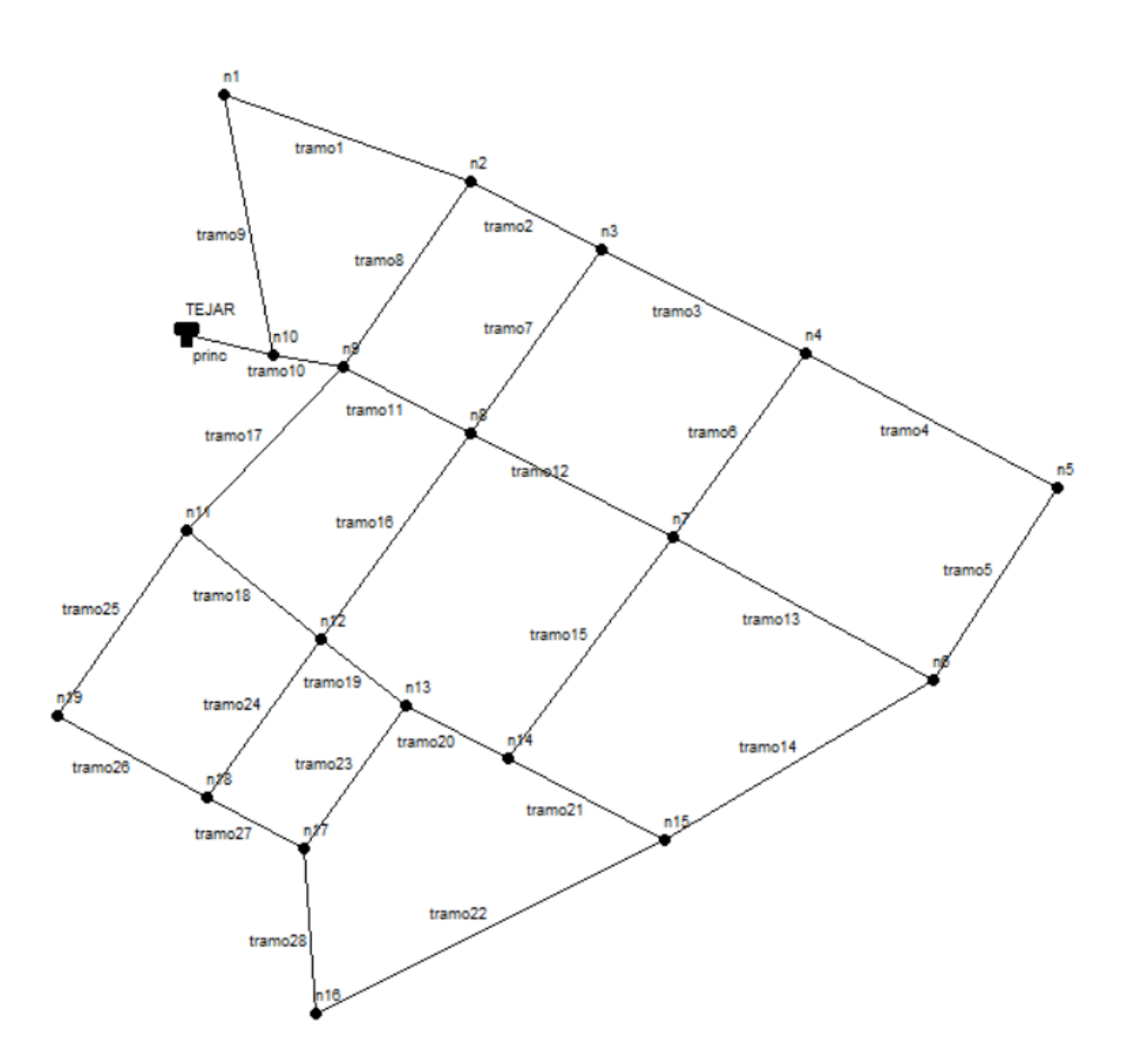

Fuente: Programa EPANET 2

Se puede observar a continuación en la figura 15 la demanda base por cada uno de los nodos.

# **Figura 15**

# *Detallado de la demanda base, proyecto el Tejar*

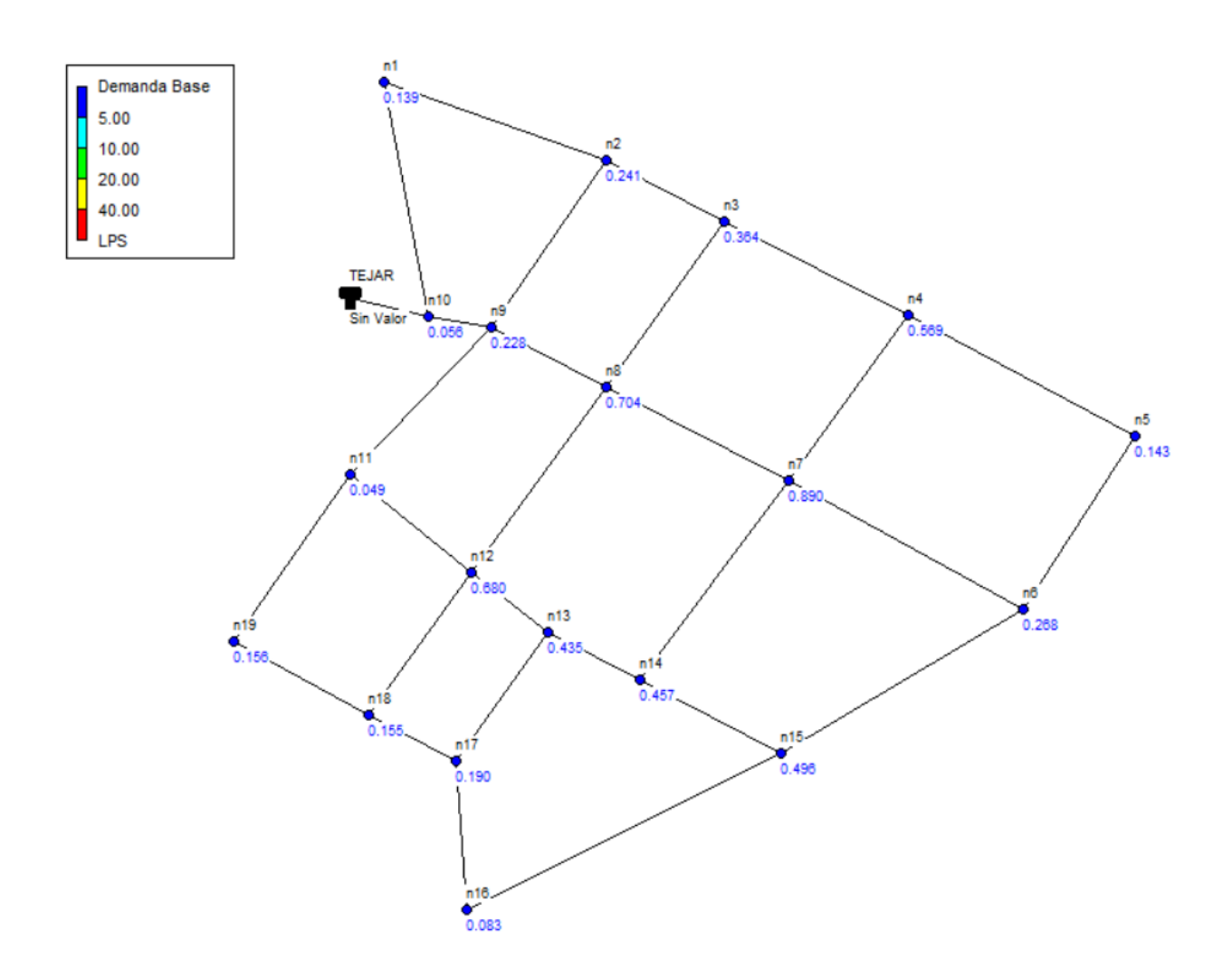

Fuente: Programa EPANET

Se puede observar a continuación en la figura 16 los diámetros designados por cada uno de los tramos.

# **Figura 16**

*Diámetros proyecto el Tejar*

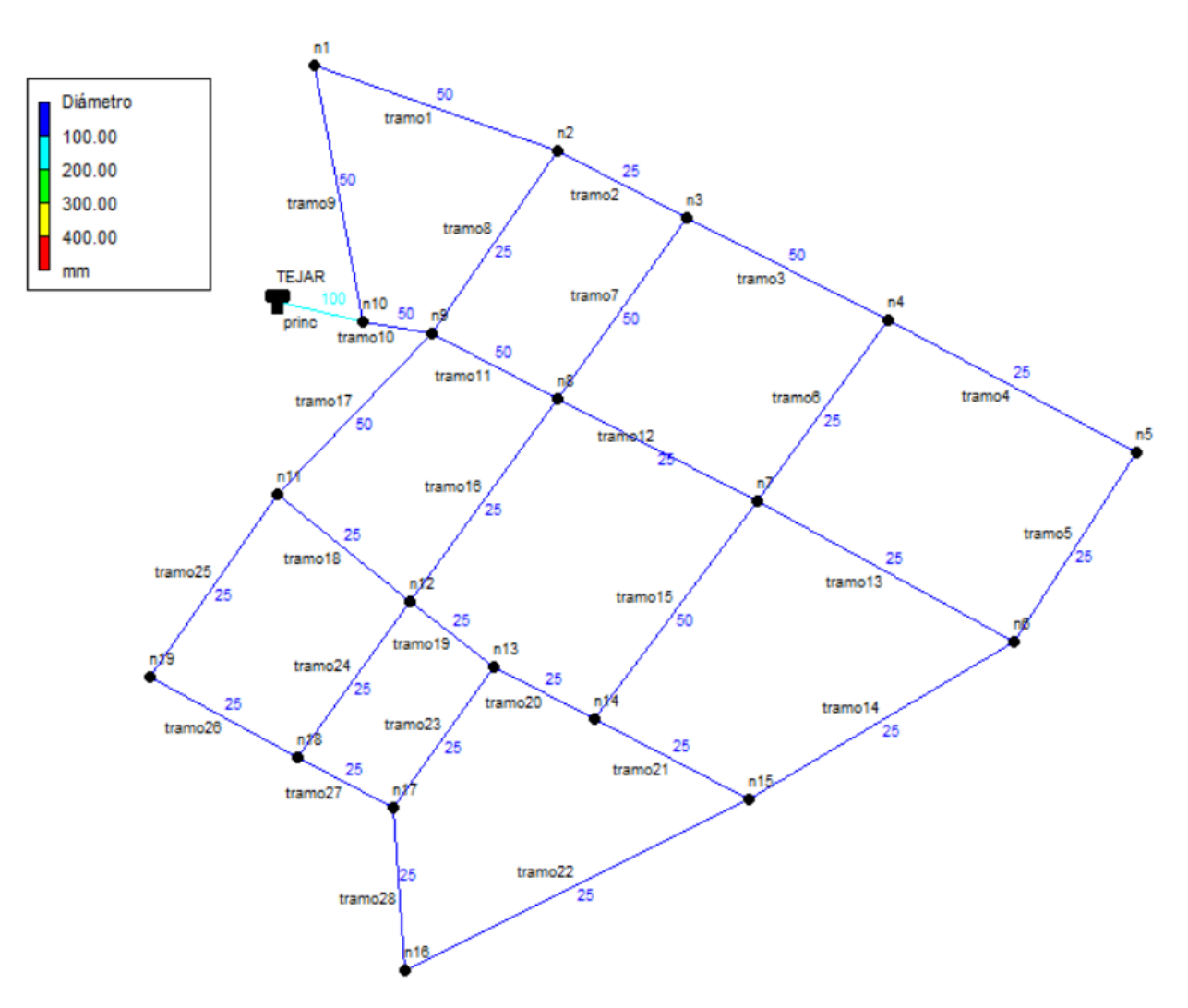

Fuente: Programa EPANET

Se puede observar a continuación en la figura 17 las velocidades designados por cada uno de los tramos.

# **Figura 17**

*Velocidades proyecto el Tejar*

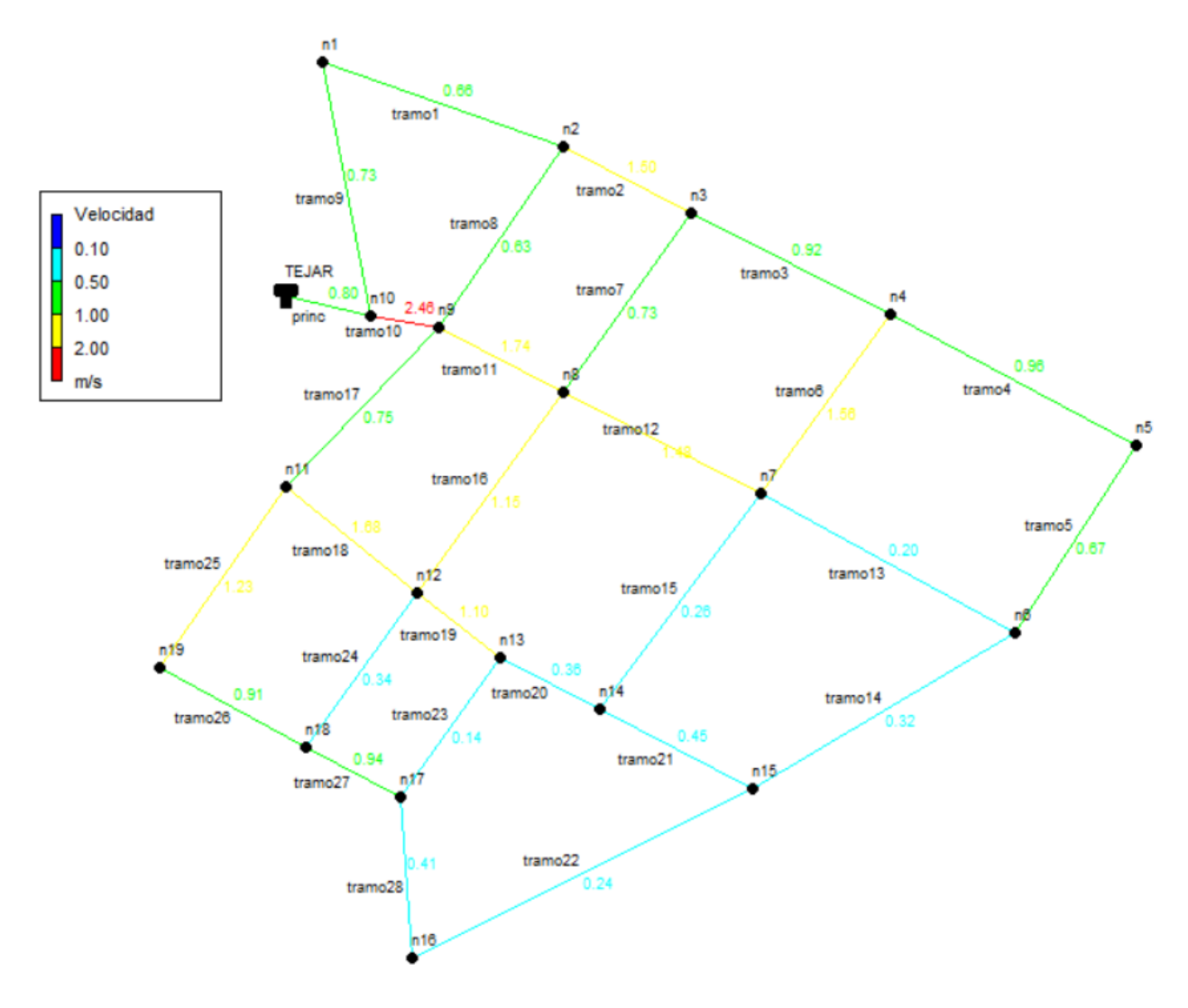

Fuente: Programa EPANET
Se puede observar a continuación en la figura 18 las presiones designados por cada uno de los nodos.

### **Figura 18**

*Presiones proyecto el Tejar*

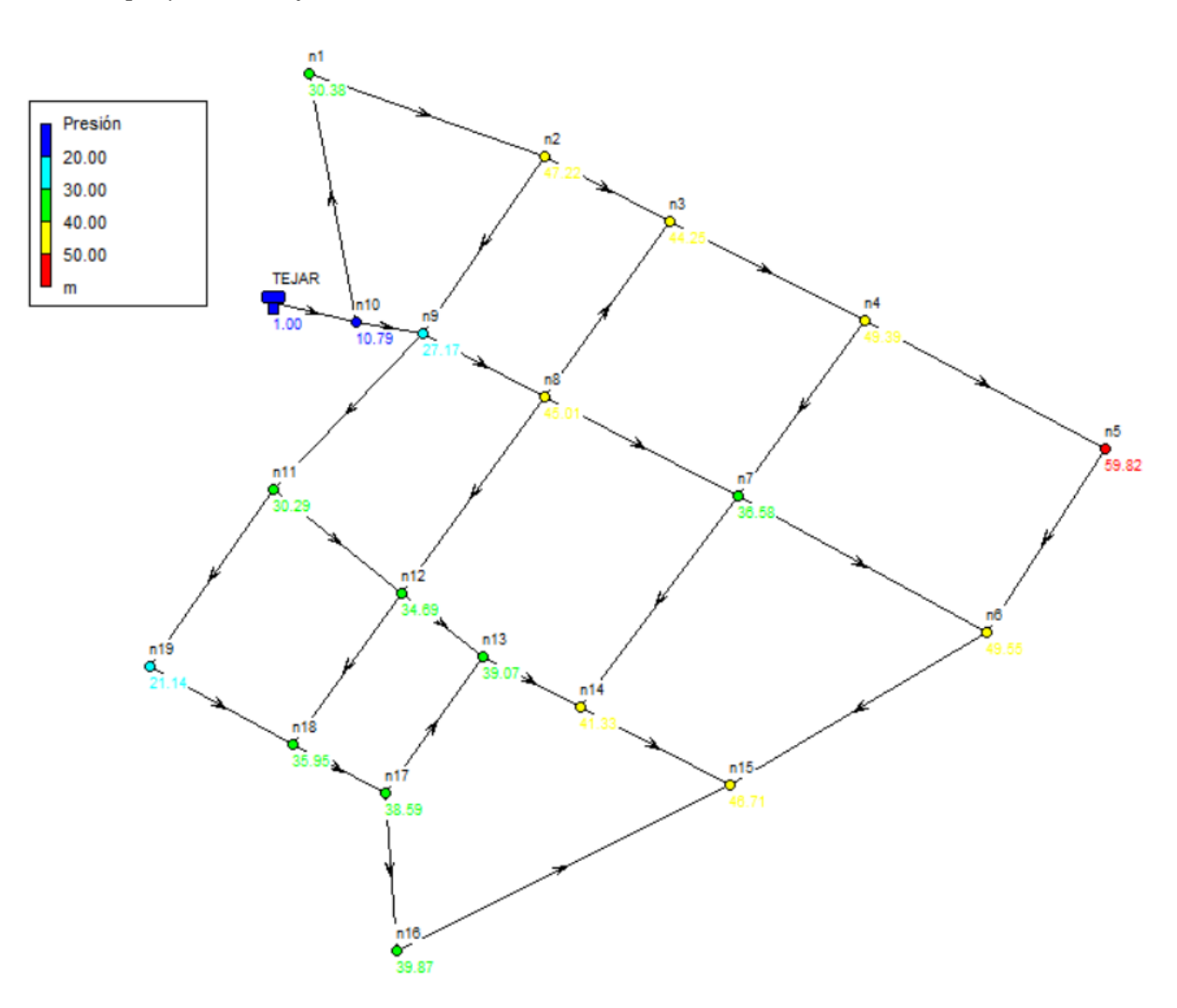

Fuente: Programa EPANET

### **4.14.1.2 Resultados obtenidos en el programa proyecto Santa Rosa**

Los resultados obtenidos para el proyecto Santa Rosa con sus respectivos nodos y tramos, formada por una estructura mediante una red cerrada, que consta de treinta nodos y cuarenta y tres tramos. En la figura 19 se observar su distribución.

# **Figura 19**

*Red de distribución de agua potable propuesta, detallado de nodos y tuberías, proyecto Santa Rosa*

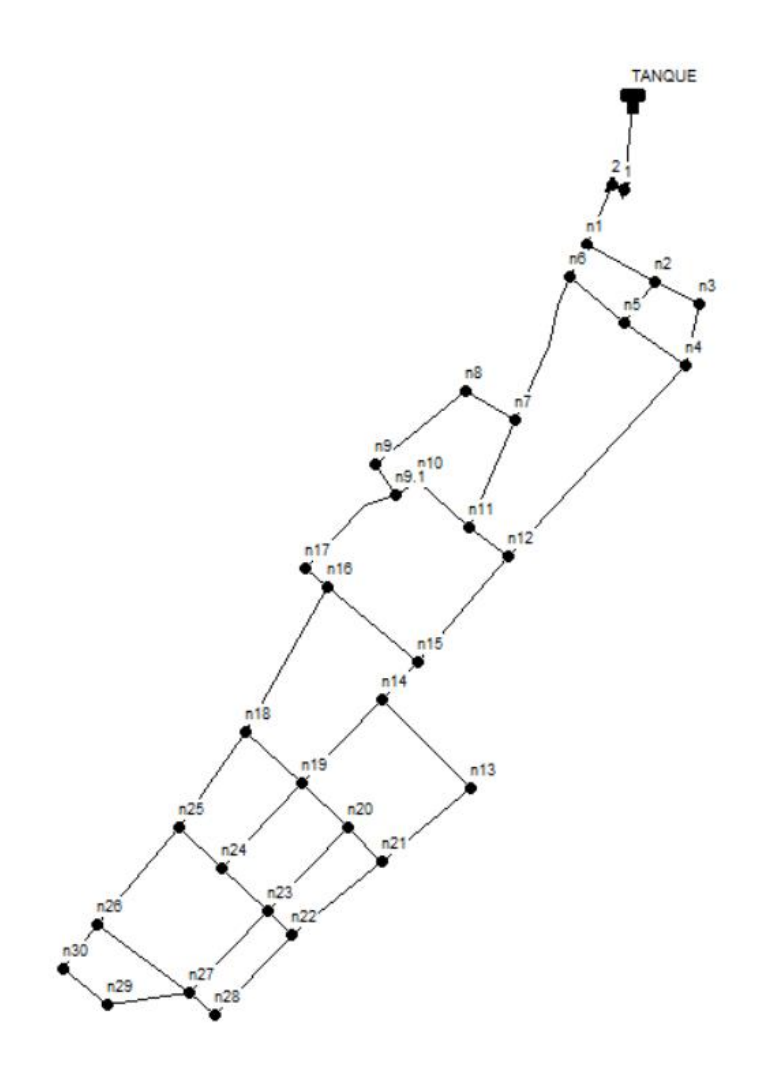

Fuente: Programa EPANET

Se puede observar a continuación en la figura 20 la demanda base por cada uno de los nodos.

# **Figura 20**

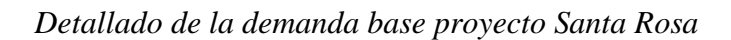

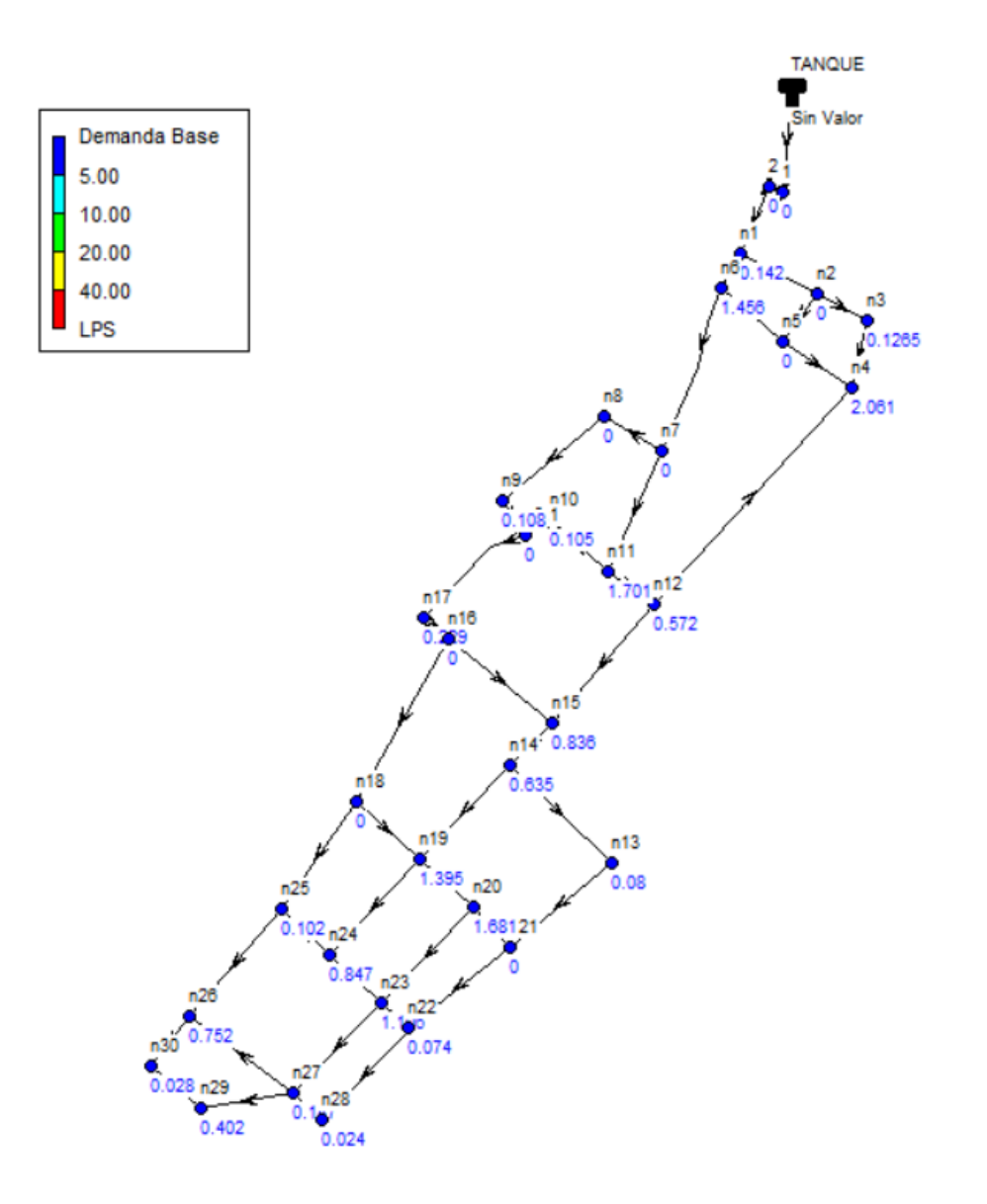

Fuente: Programa EPANET

Se puede observar a continuación en la figura 21 los diámetros designados por cada uno de los tramos.

### **Figura 21**

*Diámetros proyecto Santa Rosa*

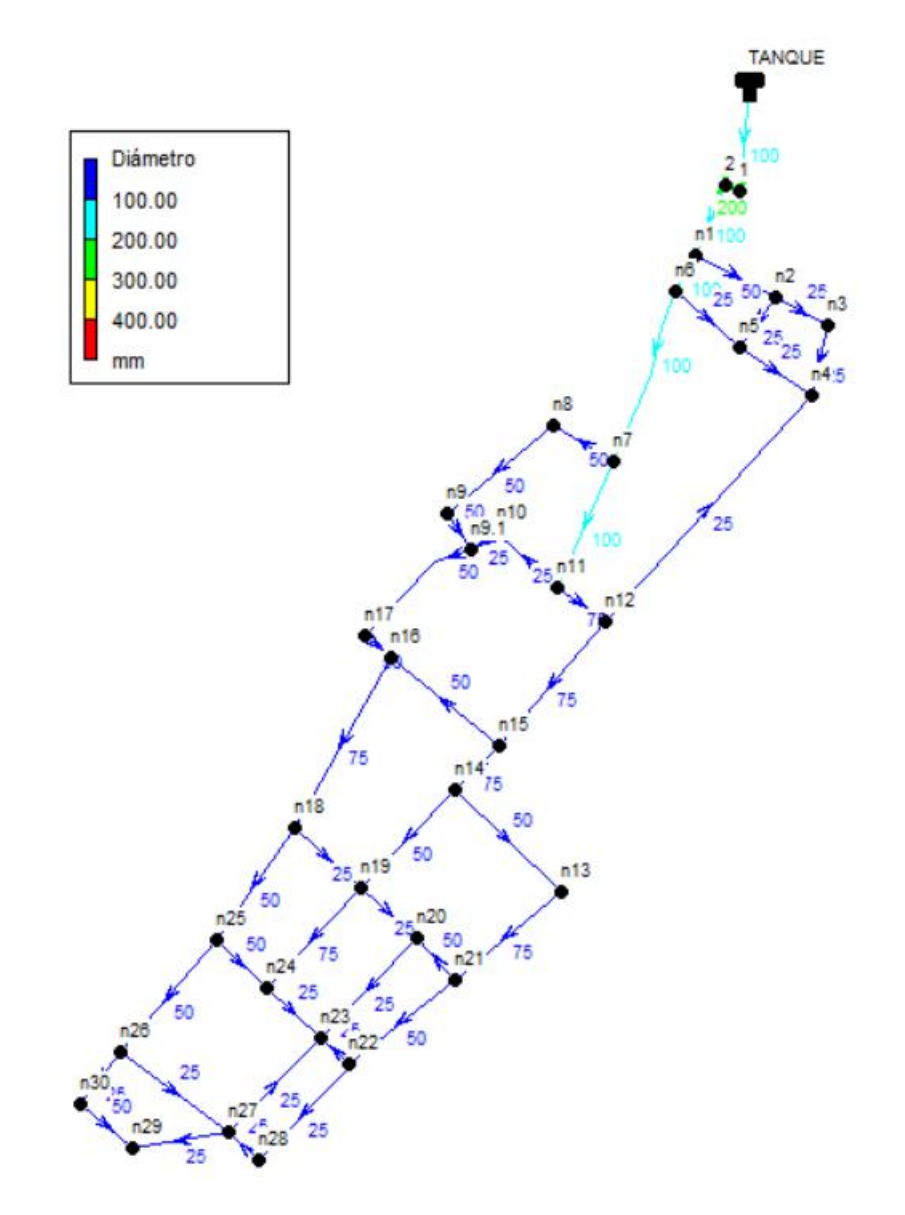

Fuente: Programa EPANET

Se puede observar a continuación en la figura 22 las velocidades designados por cada uno de los tramos.

### **Figura 22**

*Velocidades proyecto Santa Rosa*

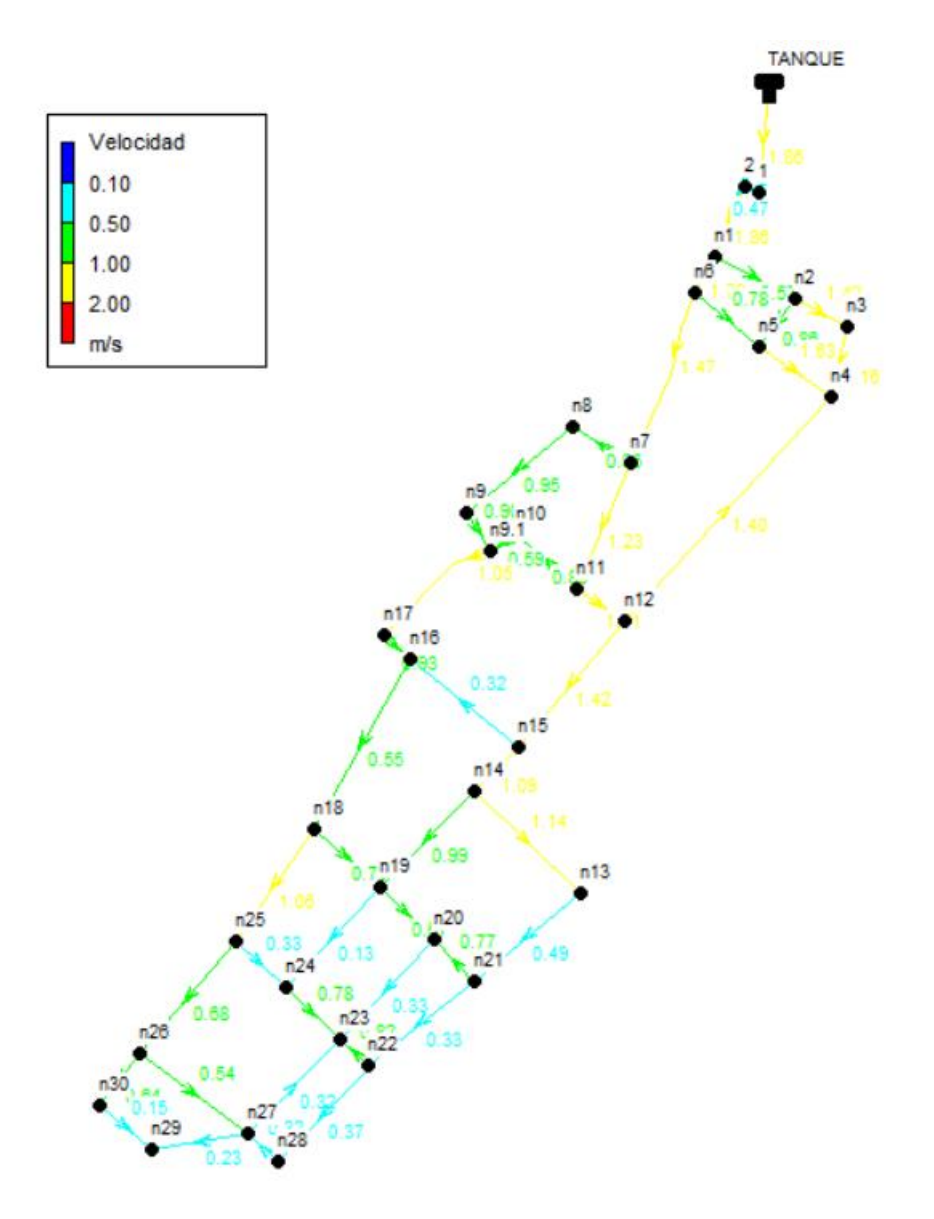

Fuente: Programa EPANET

Se puede observar a continuación en la figura 23 las presiones designados por cada uno de los nodos.

### **Figura 23**

*Presiones proyecto Santa Rosa*

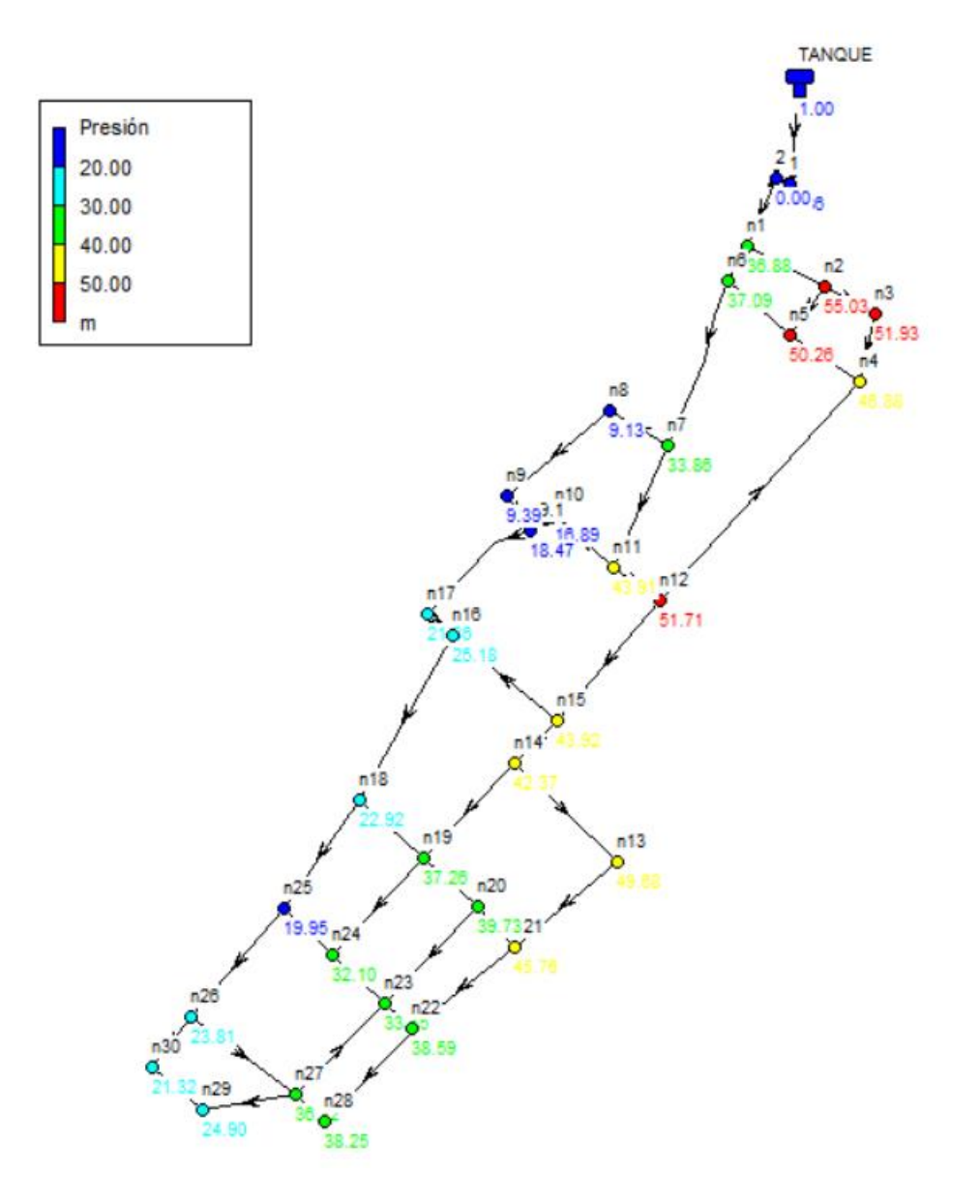

Fuente: Programa EPANET

#### **4.15 Detallado de cálculos**

A continuación, se detalla los resultados obtenidos del diseño, para cada una de las columnas debido a los respectivos cálculos que se realizó en los diferentes programas.

#### **4.15.1 Programa de Excel cálculo de caudales por cada nodo proyecto el Tejar**

Empezamos con la obtención de los caudales por cada uno de los nodos del proyecto el Tejar mediante el programa de Excel. Se evidencia los cálculos en el anexo 1. A continuación el detallado de los cálculos realizados:

- 1. Columna Primera se organiza en la tabla en forma de numeración cada uno de los nodos.
- 2. Columna Segunda se organiza en la tabla las áreas de aportación para cada nodo en  $(m<sup>2</sup>)$ .
- 3. Columna Tercera se organiza en la tabla las áreas de aportación para cada nodo en (Ha).
- 4. Columna Cuarta se organiza en la tabla el número de habitantes por cada nodo, que estos valores se encuentran en función de la densidad poblacional y el área de aportación por cada nodo en (m).

 $Pf = Area$  de aportación \* Densidad Poblacional

5. Columna Quinta se organiza en la tabla el caudal de diseño para cada nodo, que se encuentra en función de la dotación, el número de habitantes y el coeficiente k2.

$$
QMH = \frac{Población * Dotación}{86400} * k2
$$

6. Columna Sexta se organiza en la tabla el porcentaje de ocupación que tiene el área por cada nodo.

- 7. Columna Séptima se organiza en la tabla el Área tributaria por nodo que se encuentra en función del área por el porcentaje de ocupación.
- 8. Columna Octava se organiza en la tabla el caudal de diseño definitivo (lt/s).

#### **4.15.2 Programa de Excel con fórmulas de Hazen Williams proyecto el Tejar**

De igual manera en el mismo programa de Excel se calculó las pérdidas de carga por cada uno de los nodos para el proyecto el Tejar. Se puede evidenciar los cálculos en el anexo 2. A continuación su respectivo detallado:

- 1. Columna Primera se organiza en la tabla en forma de numeración cada uno de los nodos.
- 2. Columna Segunda se organiza en la tabla el caudal de diseño por cada nodo (lt/s).
- 3. Columna Tercera se organiza en la tabla la longitud de cada nodo (m).
- 4. Columna Cuarta se organiza en la tabla el diámetro en (in).
- 5. Columna Quinta se organiza en la tabla el caudal de diseño por cada nodo (m3/s)
- 6. Columna Sexta se organiza en la tabla el diámetro en (m).
- 7. Columna Séptima se organiza en la tabla las pérdidas de carga con la fórmula de Hazen – Willliams en (m).

#### **4.15.3 Programa EPANET modelación estática nodo proyecto el Tejar**

Después de los cálculos realizados y obtenidos mediante el programa de Excel se procede a la modelación del diseño y la obtención de la siguiente tabla de resultados para cada nodo. Se puede evidenciar en el anexo 3. A continuación el respectivo detallado:

- 1. Columna Primera se organiza en la tabla el ID nodo.
- 2. Columna Segunda se organiza en la tabla la dimensión de cota (m).
- 3. Columna Tercera se organiza en la tabla la demanda (LPS).
- 4. Columna Cuarta se organiza en la tabla la altura (m).
- 5. Columna Quinta se organiza en la tabla la presión (m.c.a)

#### **4.15.4 Programa EPANET modelación estática tubería proyecto el Tejar**

También se obtiene la tabla de resultados para cada uno de los tramos de tuberías. Se puede evidenciar en el anexo 4. A continuación el respectivo detallado:

- 1. Columna Primera se organiza en la tabla el ID tubería.
- 2. Columna Segunda se organiza en la tabla la longitud (m).
- 3. Columna Tercera se organiza en la tabla el diámetro en (mm).
- 4. Columna Cuarta se organiza en la tabla la rugosidad Hazen Williams C.
- 5. Columna Quinta se organiza en la tabla el caudal (LPS).
- 6. Columna Sexta se organiza en la tabla la velocidad en (m/s).

#### **4.15.5 Programa de Excel cálculo de caudales por cada nodo proyecto Santa Rosa**

A continuación, se procede con la obtención de los caudales por cada uno de los nodos del proyecto Santa Rosa mediante el programa de Excel. Se puede evidenciar los cálculos en el anexo

5. A continuación el detallado de los cálculos realizados:

- 1. Columna Primera se organiza en la tabla en forma de numeración cada uno de los nodos.
- 2. Columna Segunda se organiza en la tabla las áreas de aportación para cada nodo en  $(m<sup>2</sup>)$ .
- 3. Columna Tercera se organiza en la tabla las áreas de aportación para cada nodo en (Ha).

4. Columna Cuarta se organiza en la tabla el número de habitantes por cada nodo, que estos valores se encuentran en función de la densidad poblacional y el área de aportación por cada nodo en (m).

 $Pf = Area$  de aportación \* Densidad Poblacional

5. Columna Quinta se organiza en la tabla el caudal de diseño para cada nodo, que se encuentra en función de la dotación, el número de habitantes y el coeficiente k2.

$$
QMH = \frac{Población * Dotación}{86400} * k2
$$

- 6. Columna Sexta se organiza en la tabla el porcentaje de ocupación que tiene el área por cada nodo.
- 7. Columna Séptima se organiza en la tabla el Área tributaria por nodo que se encuentra en función del área por el porcentaje de ocupación.
- 8. Columna Octava se organiza en la tabla el caudal de diseño definitivo (lt/s).

#### **4.15.6 Programa de Excel con fórmulas de Hazen Williams proyecto Santa Rosa**

De igual manera en el mismo programa de Excel se calculó las pérdidas de carga por cada uno de los nodos para el proyecto Santa Rosa. Se puede evidenciar los cálculos en el anexo 6. A continuación respectivo detallado:

> 1. Columna Primera se organiza en la tabla en forma de numeración cada uno de los nodos.

- 2. Columna Segunda se organiza en la tabla el caudal de diseño por cada nodo (lt/s).
- 3. Columna Tercera se organiza en la tabla la longitud de cada nodo (m).
- 4. Columna Cuarta se organiza en la tabla el diámetro en (in).
- 5. Columna Quinta se organiza en la tabla el caudal de diseño por cada nodo (m3/s).
- 6. Columna Sexta se organiza en la tabla el diámetro en (m).

7. Columna Séptima se organiza en la tabla las pérdidas de carga con la fórmula de Hazen – Willliams en (m).

#### **4.15.7 Programa EPANET Modelación estática nodo proyecto Santa Rosa**

Después de los cálculos realizados y obtenidos mediante el programa de Excel se procede a la modelación del diseño y la obtención de la siguiente tabla de resultados para cada nodo para el proyecto Santa Rosa. Se puede evidenciar en el anexo 7. A continuación respectivo detallado:

- 1. Columna Primera se organiza en la tabla el ID nodo.
- 2. Columna Segunda se organiza en la tabla la dimensión de cota (m).
- 3. Columna Tercera se organiza en la tabla la demanda (LPS).
- 4. Columna Cuarta se organiza en la tabla la altura (m).
- 5. Columna Quinta se organiza en la tabla la presión (m.c.a)

#### **4.15.8 Programa EPANET Modelación estática tubería proyecto Santa Rosa**

También se obtiene la tabla de resultados para cada uno de los tramos de tuberías para el proyecto Santa Rosa. Se puede evidenciar los cálculos en el anexo 8. A continuación respectivo detallado:

- 1. Columna Primera se organiza en la tabla el ID tubería.
- 2. Columna Segunda se organiza en la tabla la longitud (m).
- 3. Columna Tercera se organiza en la tabla el diámetro en (mm).
- 4. Columna Cuarta se organiza en la tabla la rugosidad Hazen Williams C.
- 5. Columna Quinta se organiza en la tabla el caudal (LPS).
- 6. Columna Sexta se organiza en la tabla la velocidad en (m/s).

Los resultados obtenidos en el anexo 3 y anexo 7 son valores de presión que se obtiene en cada uno de los nodos, se evidencia que las presiones se encuentran en un rango aceptable con lo sugerido en la norma y especificaciones a diseñar.

Los valores obtenidos de velocidades en cada una de las tuberías se sugiriere colocar válvulas de purga en las tuberías que tengan velocidades menores de 0.45 m/s para así evitar la acumulación de sedimentos.

#### **CONCLUSIONES**

Para establecer los parámetros de diseño de la red de agua potable, se definió un periodo de diseño de 25 años, asegurándose de que este dato sea compatible en todos los sistemas. Con el objetivo de abastecer la cantidad de agua necesaria para el consumo diario, considerando la población futura, también se determinó un valor de dotación adecuado.

En la estimación de la población futura se utiliza los datos del censo de población y vivienda del año 2010 que se lo obtuvo del Instituto Ecuatoriano de Normalización.

El valor que se adoptó de dotación para el proyecto el Tejar es de 150 l/hab/día y para el proyecto Santa Rosa es de 220 l/hab/día, que se escogió de acuerdo a la norma para el estudio y diseño de la red de distribución para poblaciones mayores a 1000 habitantes.

Para el cálculo de diseño se tomaron como base la dotación, la población futura y los factores k1 y k2, donde se obtuvo los caudales de diseño para el proyecto el Tejar de 10,77 l/s y para el proyecto Santa Rosa de 33,45 l/s.

Se consideró para los dos proyectos de redes de distribución cerradas, que garantiza el funcionamiento continuo de los sistemas en caso de inconvenientes que ocurran en algún tramo de las tuberías.

El análisis del diseño de la red de agua potable utilizando el programa EPANET, se empleó el caudal de diseño para cada nodo en función de las áreas, utilizando la ecuación de Hazen Williams con un coeficiente C de 150 correspondiente al material de PVC. Los resultados mostraron una presión máxima en todas las redes de 59,82 m.c.a y una velocidad máxima de 2,46 m/s dentro de los rangos establecidos por la normativa.

Para el proyecto el Tejar se optó por reubicar le tanque almacenamiento a la cota 2766 m esto de debido a que no se logró satisfacer el suministro de agua potable a lugares más elevados que la ubicación inicial del tanque.

Se deberá instalar válvulas de purga en ciertos segmentos de la red de distribución de agua potable, debido a velocidades inferiores a 0.45 m/s, con el propósito de prevenir la acumulación de sedimentos.

El diseño de la red de agua potable permite abastecer al usuario de agua potable de manera continua y con estándares de calidad, y así ayudar al sector brindando todos los servicios básicos.

#### **RECOMENDACIONES**

Es esencial adquirir equipo de bioseguridad para todo el personal involucrado en la obra, así como colocar señales de precaución y construcción debidamente etiquetadas. Esto tiene como objetivo prevenir cualquier tipo de accidentes laborales durante la ejecución del proyecto.

Se sugiere la realización de reuniones con la población local para explicar detalladamente el proceso constructivo del sistema y su diseño. El objetivo es destacar la importancia y los beneficios de contar con una red de agua potable para promover un desarrollo más efectivo y sostenible.

Realizar de manera regular la limpieza de todos los componentes de los sistemas, en especial el tanque de almacenamiento debido a la acumulación de sedimentos, con el objetivo de asegurar su correcto funcionamiento y preservación a lo largo de su vida útil.

Capacitar al personal para operar las válvulas de los sistemas, lo cual posibilitará una regulación adecuada y un funcionamiento eficiente de los mismo.

Verificar que una vez la tubería ha sido instalada, no exista ninguna fuga que pueda causar daños.

### **REFERENCIAS BIBLIOGRÁFICAS**

- Agüero. R. (1997). *Agua potable para poblaciones rurales*. Asociación Servicios Educativos Rurales SER.
- Alcaldía Mejía. (2020). *Actualización del PDOT (2019-2023).* Sistema de información territorial – GAD Pichincha. Consultado el 4 de septiembre de 2023. [http://sitp.pichincha.gob.ec/repositorio/diseno\\_paginas/archivos/Actualización%20del%20](http://sitp.pichincha.gob.ec/repositorio/diseno_paginas/archivos/Actualización%20del%20Plan%20de%20Desarrollo%20y%20Ordenamiento%20Territorial%20del%20Cantón%20Mejía%202019-2023..pdfm) [Plan%20de%20Desarrollo%20y%20Ordenamiento%20Territorial%20del%20Cantón%20](http://sitp.pichincha.gob.ec/repositorio/diseno_paginas/archivos/Actualización%20del%20Plan%20de%20Desarrollo%20y%20Ordenamiento%20Territorial%20del%20Cantón%20Mejía%202019-2023..pdfm) [Mejía%202019-2023..pdfm](http://sitp.pichincha.gob.ec/repositorio/diseno_paginas/archivos/Actualización%20del%20Plan%20de%20Desarrollo%20y%20Ordenamiento%20Territorial%20del%20Cantón%20Mejía%202019-2023..pdfm)
- Atractivo Uyumbicho. (s.f.). *HISTORIA*. Consultado el 4 de septiembre de 2023. <https://germanbt21.wixsite.com/atractivosuyumbicho/historia->
- Centro de Investigación y Desarrollo Tecnológico del Agua. (s.f.). *El cálculo de la red de distribución: Diseño de redes malladas*. Consultado el 10 de enero de 2024. [https://cidta.usal.es/cursos/redes/modulos/libros/unidad%204/malladas.PDF?fbclid=IwAR](https://cidta.usal.es/cursos/redes/modulos/libros/unidad%204/malladas.PDF?fbclid=IwAR3xDjp4nBLCROAnIlNMq5kmwPUyAU3IaN76qPhXHJDIMMOKlMDHzNQcM0g) [3xDjp4nBLCROAnIlNMq5kmwPUyAU3IaN76qPhXHJDIMMOKlMDHzNQcM0g](https://cidta.usal.es/cursos/redes/modulos/libros/unidad%204/malladas.PDF?fbclid=IwAR3xDjp4nBLCROAnIlNMq5kmwPUyAU3IaN76qPhXHJDIMMOKlMDHzNQcM0g)
- Centro Especializado de Ingeniería y Tecnología. (s.f.). *Diseño de redes de agua potable*. Consultado el 2 de enero de 2024. <https://www.cingenieria.pe/articulos/diseno-de-redes-de-agua-potable/>
- CPE INEN 005-9-1. (1992). *Normas para estudio y diseño de sistemas de agua potable y disposición de aguas residuales para poblaciones mayores a 1 000 habitantes*. <https://archive.org/details/ec.cpe.5.9.1.1992>
- CPE INEN 005-9-2. (1997). *Código de práctica para el diseño de sistemas de abastecimiento de agua potable, disposición de excretas y residuos líquidos en el área rural.* <https://archive.org/details/ec.cpe.5.9.2.1997>
- Criollo Pazmiño M.B y Gómez Mendoza S.A. (2023). *Exposición ocupacional y riesgo de enfermedades infecciosas adquiridas en el personal del área de la salud* [Tesis de licenciatura, Universidad Estatal del Sur de Manabí]. Archivo digital. [https://repositorio.unesum.edu.ec/bitstream/53000/4901/1/Criollo%20Pazmi%C3%B1o%2](https://repositorio.unesum.edu.ec/bitstream/53000/4901/1/Criollo%20Pazmi%C3%B1o%20Milena%20Brigitte%20-%20G%C3%B3mez%20Mendoza%20Silkin%20Alexandra.pdf) [0Milena%20Brigitte%20-%20G%C3%B3mez%20Mendoza%20Silkin%20Alexandra.pdf](https://repositorio.unesum.edu.ec/bitstream/53000/4901/1/Criollo%20Pazmi%C3%B1o%20Milena%20Brigitte%20-%20G%C3%B3mez%20Mendoza%20Silkin%20Alexandra.pdf)
- Ecuador Estratégico. (2017). *Memoria de cálculo del sistema de agua potable.* [https://www.compraspublicas.gob.ec/ProcesoContratacion/compras/PC/bajarArchivo.cpe?](https://www.compraspublicas.gob.ec/ProcesoContratacion/compras/PC/bajarArchivo.cpe?Archivo=LDl-tMWnH_ynJaeWxz_aLvVQ0HLyQpLuvEhLHqPAsWU) [Archivo=LDl-tMWnH\\_ynJaeWxz\\_aLvVQ0HLyQpLuvEhLHqPAsWU](https://www.compraspublicas.gob.ec/ProcesoContratacion/compras/PC/bajarArchivo.cpe?Archivo=LDl-tMWnH_ynJaeWxz_aLvVQ0HLyQpLuvEhLHqPAsWU)
- EMAAP-Q. (2009). *Normas de diseño de sistemas de alcantarillado para la EMAAP-Q.* [https://www.aguaquito.gob.ec/Alojamientos/PROYECTO%20LA%20MERCED/ANEXO](https://www.aguaquito.gob.ec/Alojamientos/PROYECTO%20LA%20MERCED/ANEXO%202%20NORMAS_ALCANTARILLADO_EMAAP.pdf) [%202%20NORMAS\\_ALCANTARILLADO\\_EMAAP.pdf](https://www.aguaquito.gob.ec/Alojamientos/PROYECTO%20LA%20MERCED/ANEXO%202%20NORMAS_ALCANTARILLADO_EMAAP.pdf)
- GAD Parroquial Uyumbicho. (2020). *Plan de desarrollo y Ordenamiento Territorial Gobierno Autónomo Descentralizado Parroquial de Uyumbicho*. [http://sitp.pichincha.gob.ec/repositorio/diseno\\_paginas/archivos/Actualizaci%C3%B3n%2](http://sitp.pichincha.gob.ec/repositorio/diseno_paginas/archivos/Actualizaci%C3%B3n%20PDOT%20Uyumbicho%202020-2023.pdf) [0PDOT%20Uyumbicho%202020-2023.pdf](http://sitp.pichincha.gob.ec/repositorio/diseno_paginas/archivos/Actualizaci%C3%B3n%20PDOT%20Uyumbicho%202020-2023.pdf)
- Garcés. N. (1996). Los pequeños Sistemas de Agua Potable. Ambato.
- GMS Instruments. (2020). *¿Qué es una válvula de cierre?* Consultado el 19 de enero de 2024. <https://gms-instruments.com/es/blog/what-is-a-shut-off-valve/>
- Gobierno Autónomo Descentralizado Parroquial Rural de Uyumbicho. (2015). *Actualización del plan de desarrollo y ordenamiento territorial de la parroquia rural de Uyumbicho*. <https://uyumbicho.gob.ec/>
- Gobierno de México. (s.f.). *Densidad Poblacional.* Semarnat. Consultado el 14 de enero de 2024. [https://apps1.semarnat.gob.mx:8443/dgeia/indicadores\\_verdes21/indicadores/01\\_contexto/](https://apps1.semarnat.gob.mx:8443/dgeia/indicadores_verdes21/indicadores/01_contexto/1.1.3.html) [1.1.3.html](https://apps1.semarnat.gob.mx:8443/dgeia/indicadores_verdes21/indicadores/01_contexto/1.1.3.html)
- International Center for Aquaculture. (s.f.). *Introducción a la captación del agua*. Bocek. [https://cales.arizona.edu/azaqua/AquacultureTIES/publications/Spanish%20WHAP/GT3%](https://cales.arizona.edu/azaqua/AquacultureTIES/publications/Spanish%20WHAP/GT3%20Water%20Harvesting.pdf) [20Water%20Harvesting.pdf](https://cales.arizona.edu/azaqua/AquacultureTIES/publications/Spanish%20WHAP/GT3%20Water%20Harvesting.pdf)
- Jiménez. J. (2013). *Manual para el diseño de sistemas de agua potable y alcantarillado sanitario.*  Universidad Veracruzana. [https://www.uv.mx/ingenieriacivil/files/2013/09/Manual-de-Diseno-para-Proyectos-de-](https://www.uv.mx/ingenieriacivil/files/2013/09/Manual-de-Diseno-para-Proyectos-de-Hidraulica.pdf)[Hidraulica.pdf](https://www.uv.mx/ingenieriacivil/files/2013/09/Manual-de-Diseno-para-Proyectos-de-Hidraulica.pdf)
- Molina. A. (2019). Manual de Operación, Mantenimiento y Desinfección Sanitaria del Sistema de Agua y Saneamiento Rural – 1
- Perez. G. (2020). *Tipos de Redes de Distribución*. Universidad Nacional Experimental Sur del Lago. Consultado el 6 de enero de 2024. <https://es.scribd.com/document/496696647/REDES-DE-DISTRIBUCION>
- SIAPA. (2014). *Lineamientos Técnicos para Factibilidad.* Consultado el 4 de noviembre de 2023. [https://www.academia.edu/36445771/Lineamientos\\_T%C3%A9cnicos\\_para\\_Factibilidad\\_](https://www.academia.edu/36445771/Lineamientos_T%C3%A9cnicos_para_Factibilidad_SIAPA_CAP_7_GEOTECNIA_Febrero_2014_Hoja_1_de_28) [SIAPA\\_CAP\\_7\\_GEOTECNIA\\_Febrero\\_2014\\_Hoja\\_1\\_de\\_28](https://www.academia.edu/36445771/Lineamientos_T%C3%A9cnicos_para_Factibilidad_SIAPA_CAP_7_GEOTECNIA_Febrero_2014_Hoja_1_de_28)
- Subsecretaría de Saneamiento Ambiental y Obras Sanitarias. (2016). *Normas para estudio y diseño de sistemas de agua potable y disposición de aguas residuales para poblaciones mayores a 1000 habitantes*. <https://inmobiliariadja.files.wordpress.com/2016/09/001-normas-ieos.pdf>
- The Engineering ToolBox. (2012). *Fluid Flow Friction Loss- Hazen- Williams Coefficients*. Consultado el 18 de enero de 2024. [https://www.engineeringtoolbox.com/hazen-williams-coefficients-d\\_798.html](https://www.engineeringtoolbox.com/hazen-williams-coefficients-d_798.html)

## **ANEXOS**